# North Dakota State University

# Departmental Position and Org Charting Guide

Human Resource/Payroll & Budget How-To Guide

## **Table of Contents**

| Human Resources/Payroll Contact Guide  | 2  |
|----------------------------------------|----|
| NDSU Budget Office Contact Guide       | 4  |
| Ag Budget Öffice Contact Guide         | 4  |
|                                        |    |
| ORGANIZATIONAL DEVELOPMENT             | 5  |
| Maintain Positions/Budgets             | 5  |
| Add/Update Position Information        | 5  |
| Review Positions/Budget Information    | 9  |
| Position History                       |    |
| Vacant Budgeted Positions              |    |
| Combination Code Table                 |    |
|                                        |    |
| SET UP HRMS                            | 12 |
| Department Budget Table                |    |
| Funding Summary USA                    |    |
| Funding Summary Report                 |    |
| · ···································· |    |
| Org Charting with Org Plus             | 23 |

## Human Resources/Payroll Contact Guide

#### SGC 102 Fax Number (701) 231-9686 www.ndsu.edu/hr

| Appointments are recommended in order to provide employees with the best p                                                                                                    | ossible service.            |
|----------------------------------------------------------------------------------------------------|-----------------------------|
| Paulette Schlecht - Office Assistant<br>E-mail: ndsu.hr@ndsu.edu                                                                                                    | (701) 231-8961              |
| Receptionist, Frontline Leadership, schedule appointments for Human Reso<br>staff, sell movie tickets, non-benefitted hire paperwork.                                                                 | ources/Payroll              |
| Allyson Aakre – Employment Records Technician<br>E-mail: <u>Allyson.Aakre@ndsu.edu</u>                                                                                                    | (701) 231-5678              |
| Process 8000/9000 job bands and GRA/GTA hiring & change forms, seaso                                                                                                    | nal status, time slips.     |
| Sheila Boyda – Employment Records Technician<br>E-mail: <u>Sheila.Boyda@ndsu.edu</u><br>Process benefited hiring and change forms, leave slips, and benefited chan                                    | (701) 231-5657<br>ge forms. |
| Colette Erickson – Associate Director of HR                                                                                                    | (701) 231-8788              |
| E-mail: <u>Colette.Erickson@ndsu.edu</u><br>Salary administration, policy interpretation, recruitment/selection process, R<br>Review process, job family assignment, PeopleSoft HRMS security access. |                             |
| Kate Fluge – Records Specialist                                                                                                    | (701) 231-6293              |
| E-mail: <u>kate.fluge@ndsu.edu</u><br>Manage HR/Payroll employee records, employment verifications, calculate<br>faculty/staff tuition waivers & employee spouse/dependent discounts, depar           |                             |
| Laura Garske-Hermanson – International Payroll Specialist<br>E-mail: <u>Laura.Garske-Hermanson@ndsu.edu</u><br>International employment eligibility, direct deposit.                                  | (701) 231-7328              |
| <b>Tara Hoyme -</b> Payroll/Benefits Specialist<br>E-mail: <u>Tara.Hoyme@ndsu.edu</u><br>Balance and process benefits deductions.                                                                     | (701) 231-7543              |
| Tricia Johnson – Associate Director of Payroll<br>E-mail: <u>Tricia.Johnson@ndsu.edu</u><br>Manage payroll process, W-2's, paycheck adjustments, off cycle checks                                     | (701) 231-8990              |
| Shelly Lura - HR Employment Assistant<br>E-mail: <u>Shelly.Lura@ndsu.edu</u><br>Recruitment assistant.                                                                                                | (701) 231-5677              |
| Kari Schmitz-Eilertson – Payroll Specialist<br>E-mail: <u>Kari.Schmitz.Eilertson@ndsu.edu</u><br>Kronos electronic timekeeping system, wage garnishments.                                             | (701) 231-6251              |
| Jill Spacek – HR Administrator<br>E-mail: <u>Jill.Spacek@ndsu.edu</u><br>Recruitment process, grievance coordination.                                                                                 | (701) 231-8525              |

#### Brittnee Steckler— Benefits Coordinator

(701) 231-8965

E-mail: <u>Brittnee.Steckler@ndsu.edu</u>

Benefits administration; coordinate Responsibility Review process and New Employee Orientation; shared leave, FMLA, military leave, ADA accommodations contact.

Liz Thompson – HRMS Technician

(701) 231-5922

E-mail: <u>Elizabeth.Thompson.1@ndsu.edu</u> HRMS PeopleSoft contact, assist with salary administration.

## NDSU Budget Office Contact Guide SGC 112 Fax Number (701) 231-9787

| Aubrey Ketterling – Budget Specialist<br>E-mail: <u>Aubrey.Ketterling@ndsu.edu</u> | (701) 231-8204 |
|------------------------------------------------------------------------------------|----------------|
| Cynthia Rott - Interim Budget Director<br>E-mail: <u>Cynthia.Rott@ndsu.edu</u>     | (701) 231-7458 |
| Evelyn Sova – Budget Analyst<br>E-mail: Evelyn.Sova@ndsu.edu                       | (701) 231-8571 |

#### Ag Budget Office Contact Guide Morrill 301 Fax Number (701) 231-7510

| Jim Swank – Associate Budget Director<br>E-mail: <u>Jim.Swank@ndsu.edu</u>            | (701) 231-7719 |
|---------------------------------------------------------------------------------------|----------------|
| David Ruhland – Director of Ag Budget Office<br>E-mail: <u>David.Ruhland@ndsu.edu</u> | (701) 231-6408 |
| <b>Ona Vig</b> – Grant & Contract Officer<br>E-mail: <u>Ona.Vig@ndsu.edu</u>          | (701) 231-8528 |
| Leann Frieler - Accountant<br>E-mail: <u>Leann.Frieler@ndsu.edu</u>                   | (701) 231-8108 |
| Rhonda Holzer – Account Tech<br>E-mail: <u>Rhonda.Holzer@ndsu.edu</u>                 | (701) 231-8118 |
| Kate Pemberton – Account Tech<br>E-mail: <u>Kate.Pemberton@ndsu.edu</u>               | (701) 231-7739 |

The duties of the NDSU Budget Office and Ag Budget Office include the funding and budget portions of payroll forms. They are responsible for processing funding changes, budget adjustments and retroactive distributions in relation to payroll. They are also responsible for the activation and/or inactivation of combination codes in HRMS. Please contact someone in the appropriate Budget Office for assistance.

## **ORGANIZATIONAL DEVELOPMENT**

## **Maintain Positions/Budgets**

### **Add/Update Position Information**

# Organizational Development>Position Management>Maintain Positions/Budgets>Add/Update Position Info

| 🖉 Add/Update Pos     | sition Info - Windows Internet Explor          | er                   |                       |                    |                  |                   |                       |                    |                    | _ 8 ×      |
|----------------------|------------------------------------------------|----------------------|-----------------------|--------------------|------------------|-------------------|-----------------------|--------------------|--------------------|------------|
| 🔆 🕑 🗢 🙋 h            | ittps://www.connectnd.us/psp/ndhp/EMPL         | OYEE/HRMS/c/MANAGE_P | OSITIONS.POSITION_    | DATA.GBL?PORTALF   | ARAM_PTCN        | AV=HC_POSITION_   | DATA_GBL5&E 💌 🔒 🍫     | Google             |                    | <b>P</b> • |
| File Edit View       | Favorites Tools Help                           |                      |                       |                    |                  |                   |                       |                    |                    |            |
| 🖕 Favorites 🛛 👍      | 🏉 Suggested Sites 🔹 🍃 Free Hotmail             | 🖉 GRIP Lock & Key G  | RIP @ 🥫 Securi        | ty Database Lookup | 🖉 Web Slic       | e Gallery 🔻       |                       |                    |                    |            |
| Add/Update Posit     |                                                | -                    |                       |                    |                  |                   | ۵.                    | - 🔊 - 🖃 🚔 - Page - | Safety + Tools +   |            |
| C Aud/opuace Posic   |                                                |                      |                       |                    |                  |                   |                       |                    | Sarcey - roots -   | •          |
| ORAC                 | Le <sup>.</sup> You are on Data                | abase: NDHP          |                       |                    |                  |                   |                       |                    |                    |            |
|                      |                                                |                      |                       |                    |                  |                   |                       |                    | Favorites          | Sign out   |
| Favorites Ma         | in Menu > Organizational De                    | velopment > Po       | sition Managem        | ent > Mainta       | ain Positio      | ns/Budgets        | Add/Update Position I | nfo                |                    |            |
|                      |                                                |                      |                       |                    |                  |                   |                       | 🔁 New Window       | ? Help 📲           | 🔒 http 🔺   |
|                      |                                                |                      |                       |                    |                  |                   |                       |                    |                    |            |
| Add/Update           | e Position Info                                |                      |                       |                    |                  |                   |                       |                    |                    |            |
|                      |                                                |                      |                       |                    |                  |                   |                       |                    |                    |            |
| Enter any inform     | mation you have and click Searc                | h. Leave fields blar | k for a list of all v | alues.             |                  |                   |                       |                    |                    |            |
|                      |                                                |                      |                       |                    |                  |                   |                       |                    |                    |            |
| Find an Existi       | ing Value Add a New Value                      |                      |                       |                    |                  |                   | _                     |                    |                    |            |
| Maximum numb         | ber of rows to return (up to 500):             | 300                  |                       |                    |                  |                   |                       |                    |                    |            |
|                      |                                                |                      |                       |                    |                  |                   |                       |                    |                    |            |
| Position Num         |                                                |                      |                       |                    |                  |                   |                       |                    |                    |            |
| Description:         | begins with                                    |                      |                       |                    |                  |                   |                       |                    |                    |            |
| Position Statu       | is: 🔤 💌                                        | _1                   |                       | •                  |                  |                   |                       |                    |                    |            |
| Business Unit        | t: begins with                                 | •                    | Q                     |                    |                  |                   |                       |                    |                    |            |
| Department:          | begins with                                    | 3140                 | Q                     |                    |                  |                   |                       |                    |                    |            |
| Job Code:            | begins with                                    | -                    | Q                     |                    |                  |                   |                       |                    |                    |            |
| Reports To Po        | osition Number: begins with                    | -                    |                       |                    |                  |                   |                       |                    |                    |            |
|                      | story Correct History                          |                      |                       |                    |                  |                   |                       |                    |                    |            |
|                      | Story I Correct History                        | Case Sensitive       |                       |                    |                  |                   |                       |                    |                    | _          |
| Search               | Clear Basic Search                             | Caulo Coarab Crita   | ria.                  |                    |                  |                   |                       |                    |                    |            |
|                      | Dasic Search                                   | Save Search Onte     | 114                   |                    |                  |                   |                       |                    |                    |            |
| Search Res           | sulte                                          |                      |                       |                    |                  |                   |                       |                    |                    |            |
| View All             | 50115                                          |                      |                       |                    |                  | First             | 1-27 of 27 🕟 Last     |                    |                    |            |
| Position             |                                                | Position             | Business              |                    | loh              |                   | Landa I               |                    |                    |            |
| Number               | Description                                    | Status               | Unit                  | Department         | Code             | Reports To        | Position Number       |                    |                    |            |
| 00019230             | Associate Director of HR                       | Approved             | NDSU1                 | <u>3140</u>        | <u>110515</u>    | 00024449          |                       |                    |                    |            |
| 00019587             | HR Clerk                                       | Approved             | NDSU1                 | 3140               | <u>521501</u>    | (blank)           |                       |                    |                    |            |
| 00019918 00020259    | Associate Director for Payro<br>Director of HR | Approved<br>Approved | NDSU1<br>NDSU1        | 3140<br>3140       | 311035<br>011512 | 00024449 00021035 |                       |                    |                    |            |
| 00020951             | Benefits Coordinator                           | Approved             | NDSU1                 | 3140               | 311034           | 00019230          |                       |                    |                    |            |
| 00021441             | HR Administrator                               | Approved             | NDSU1                 | 3140               | 311041           | 00024449          |                       |                    |                    |            |
| <u>00021481</u><br>∢ | HRMS Technician                                | Approved             | NDSU1                 | <u>3140</u>        | <u>420513</u>    | 00019230          |                       | 1                  |                    | -          |
| ▲ <br>Done           |                                                |                      |                       |                    |                  |                   |                       | Internet           | 🖓 <del>-</del> 🔍 1 | 30% •      |
|                      | 🕑 👋 🌈 Add/Update Position                      |                      |                       |                    |                  |                   |                       | ) j <b>o</b>       | , _ ,              | 3:31 PM    |
|                      |                                                |                      |                       |                    |                  |                   |                       |                    |                    | 5101111    |

Enter your Department Number. Hit search button. All the department positions appear. Shows:

- Position Number
- Description (Functional Title)
- Position Status
- Business Unit (always NDSU1)
- Department Number
- Job Code
- Reports to Position Number

Or you can just select a position number: 00021481 Hit Enter

#### Click on tab: **Description**

| e Edit View Favori      | ites Tools Help     |                                       |                            |                       |                                  |             |                         |           |
|-------------------------|---------------------|---------------------------------------|----------------------------|-----------------------|----------------------------------|-------------|-------------------------|-----------|
| Favorites 🛛 👍 🏉 Su      | uggested Sites 👻 🉋  | Free Hotmail 💋 GRIP Lock & Key GRIP @ | 🕖 Security Database Lookup | 🙋 Web Slice Gallery 🝷 |                                  |             |                         |           |
| Add/Update Position Inf | 0                   |                                       |                            |                       | <u>ہ</u>                         |             | 🖶 🔻 Page 👻 Safety 👻 Too | ols 🕶 🔞 🕶 |
| ORACLE                  | You are             | on Database: NDHP                     |                            |                       |                                  |             |                         |           |
| vorites Main Me         | enu > Organi        | zational Development > Position Ma    | nagement > Maint           | ain Positions/Budge   | ets > Add/Update Position I      | Home<br>nfo | Add to Favorites        | Sign or   |
|                         |                     |                                       |                            |                       | New Window                       | ? Help      | 📝 Customize Page        | http      |
| Description <u>S</u> p  | pecific Information | on <u>B</u> udget and Incumbents      |                            |                       |                                  |             |                         |           |
| Position Informat       | ion                 |                                       |                            |                       | <u>Find</u> View All First 🚺 1 o | 1 🕨 Last    |                         |           |
| Position Number         |                     | 31                                    |                            |                       | -                                |             |                         |           |
| Headcount Statu         |                     |                                       | Current Head Co            |                       | of 1                             |             |                         |           |
| Effective Date:         | 03/01/2010          |                                       | Status:                    | Active                |                                  |             |                         |           |
| Reason:                 | UPD Pos             | sition Data Update                    | Action Date:               | 04/30/2010            |                                  |             |                         |           |
| Position Status:        | Approved            | Status Date: 12/15/20                 | 04                         | Key Position          |                                  |             |                         |           |
| Job Information         |                     |                                       |                            |                       |                                  |             |                         |           |
| Business Unit:          | NDSU1               | North Dakota State University         |                            |                       |                                  |             |                         |           |
| Job Code:               | 420513              | Information Systems Tech/Para         | Manager Level:             | Ag- Technical         |                                  |             |                         |           |
| Reg/Temp:               | Regular             |                                       | Full/Part Time:            | Full-Time             |                                  |             |                         |           |
| Regular Shift:          | N/A                 |                                       | Union Code:                |                       |                                  |             |                         |           |
| Title:                  | HRMS Techn          | cian                                  | Short Title:               | HRMS Tech             | Detailed Position Descriptio     | n           |                         |           |
| Work Location           |                     |                                       |                            |                       |                                  |             |                         |           |
| Reg Region:             | USA                 | United States                         |                            |                       |                                  |             |                         |           |
| Department:             | 3140                | Human Resources/Payroll               | Company                    | NDS North             | Dakota State University          |             |                         |           |
| Location:               | A-STOPNGO           |                                       | . ,                        |                       | ,                                |             |                         |           |
| Reports To:             | 00019230            | Associate Director of HR              | Dot-Line:                  |                       |                                  |             |                         |           |
| Supervisor Lvl:         | 00010200            |                                       | 200 2000                   | -                     |                                  |             |                         |           |
|                         |                     |                                       |                            | Assistant             |                                  |             |                         |           |
| Salary Plan Info        | rmation             |                                       |                            |                       |                                  |             |                         |           |

#### **Position Information:**

- Indicates if the position is filled or if it is vacant
- Indicates whether it is a position that allows multiple incumbents 1 out of 9999 (pool) or a single incumbent - 1 out of 1
- Indicates status of the position (active or inactive)
- Title of the position
- Who the position reports to only for benefitted employees

#### Job Information

- Job Code (Job Family is the first 4 digits of the job code)
- Regular/Temporary status
- Full-time or Part-time position
- FLSA status: exempt/nonexempt EX = exempt or NE = nonexempt at the end of salary plan
- Standard hours
- Reports To

#### **Work Location**

- What department the position is in
- Location of the position

#### Click on tab: Specific Information

| 🔁 Add/Update Position Info - Windows Internet Explorer                                                                                          | _ ® ×                                 |
|----------------------------------------------------------------------------------------------------|---------------------------------------|
| 🚱 🕘 💌 🔊 https://www.connectnd.us/psp/ndhp/EMPLOYEE/HRMS/c/MANAGE_POSITIONS.POSITION_DATA.GBL?PORTALPARAM_PTCNAV=HC_POSITION_DATA_GBL586 🔽 🔒 🔶 🗙 | Google                                |
| File Edit View Favorites Tools Help                                                                                                    |                                       |
| 🙀 Favorites 🛛 🙀 🖉 Suggested Sites 🔻 🖻 Free Hotmail 🕫 GRIP Lock & Key GRIP @ 💰 Security Database Lookup 🙆 Web Site Gallery 🔹                     |                                       |
| 🖉 Add/Update Position Info                                                                                                    | 👻 🖃 🖶 🔻 Page 🕶 Safety 👻 Tools 👻 🚷 👻 🧼 |
| ORACLE You are on Database: NDHP                                                                                                    |                                       |
|                                                                                                    | Home Add to Favorites Sign out        |
| Favorites Main Menu > Organizational Development > Position Management > Maintain Positions/Budgets > Add/Update Position Info                  |                                       |
| Description Specific Information Budget and Incumbents                                                                                          | Help 🗹 Customize Page 📙 http 📥        |
| Bestites Newberg                                                                                                    |                                       |
| Position Number: 00021481                                                                                                    |                                       |
| Headcount Status: Filled Current Head Count: 1 out of 1                                                                                         |                                       |
| Specific Information <u>Find</u> View All First C 1 of 1 Last                                                                                   |                                       |
| Effective Date: 03/01/2010 Status: Active                                                                                                    |                                       |
| Incumbents                                                                                                    |                                       |
| Job Profile ID: 🔽 Update Incumbents                                                                                                    |                                       |
| Max Head Count: 1 Include Salary Plan/Grade                                                                                                    |                                       |
| Mail Drop ID: 🗹 Budgeted Position                                                                                                    |                                       |
| Work Phone: Confidential Position                                                                                                    |                                       |
| Health Certificate: Job Sharing Permitted                                                                                                    |                                       |
| Signature Authority: Available for Telework                                                                                                    |                                       |
| ▼ Education and Government                                                                                                    |                                       |
| Position Pool ID:                                                                                                    |                                       |
| Pre-Encumbrance Indicator: None Calc Group (Flex Service):                                                                                      |                                       |
| Encumber Salary Option: User Specified Amount Academic Rank:                                                                                    |                                       |
| Encumber Salary Amount: 9999999.000                                                                                                    |                                       |
| Classified Indicator: All FTE: 1.00000 🔽 Adds to FTE Actual Count                                                                               |                                       |
|                                                                                                    |                                       |
|                                                                                                    | _                                     |
|                                                                                                    |                                       |
| 🗐 Save 🔍 Return to Search 📲 Previous in List 4 Next in List 💽 Previous tab 🔿 Next tab 💽 Add 🖉 Update/Display                                    | 🖉 Include History 💽 Correct His       |
|                                                                                                    |                                       |
| Done 2015 Start 🕝 🏀 📀 » 🌈 Add/Update Position                                                                                                   | 💽 Internet 🛛 🖓 🔹 🔍 130% 🔹 🥢           |
| start 😏 😸 👽 🔤 👘 🖉 Sittion                                                                                                    | « 🧏 🥑 3:34 PM                         |

- This tells you the number of people in a position
- FTE

Click on tab: Budget and Incumbents

| 🖉 Add/Update Position Info - Windows Internet Explorer                                                                                 | ×                                                     |
|----------------------------------------------------------------------------------------------------|-------------------------------------------------------|
| 🚱 🕘 💌 🙋 https://www.connectnd.us/psp/ndhp/EMPLOYEE/HRM5/c/MANAGE_POSITIONS.POSITION_DATA.GBL?PORTALPARAM_PTC/NAV=HC_POSITION_DATA_GBLS | 825 🔽 🔒 🍫 🗙 🚼 Google 🖉 🗸                              |
| File Edit View Favorites Tools Help                                                                                                    |                                                       |
| 🖕 Favorites 👍 🍘 Suggested Sites 🔹 🛃 Free Hotmail 😰 GRIP Lock & Key GRIP @ 🙋 Security Database Lookup 🙋 Web Site Gallery 🔹              |                                                       |
| C Add/Update Position Info                                                                                                    | 🏠 🔹 🔝 👻 🚍 🗰 👻 Page 👻 Safety 👻 Tools 👻 🚷 👻 🌺           |
| ORACLE You are on Database: NDHP                                                                                                    |                                                       |
| Favorites Main Menu > Organizational Development > Position Management > Maintain Positions/Budgets > Add/t                            | Home Add to Favorites Sign out                        |
|                                                                                                    | New Window ? Help ? Customize Page 🛄 http             |
| Description Specific Information Budget and Incumbents                                                                                 | Hew Window . Help 🔤 Oustoninzer age http/http         |
| Position Number: 00021481                                                                                                    |                                                       |
| Headcount Status: Filled Current Head Count: 1 out of                                                                                  | 1                                                     |
| Current Budget                                                                                                    | ·                                                     |
| Earnings Deductions Tax Cdn Tax Total                                                                                                  |                                                       |
| 33500.000 33500.000 33500.000 0.000 100500.00                                                                                          |                                                       |
| 35500.000 35500.000 0.000 10000.00                                                                                                    |                                                       |
|                                                                                                    |                                                       |
| Current Incumbents Customize   Find   🔤   🛗 First 🔽 1 o                                                                                | f 1 🗖 Last                                            |
| Empl ID Empl Full/Part Std Hrs/Wk Name                                                                                                 | Job Data                                              |
| 0296158 0 Full-<br>Time 40.00 Elizabeth Thompson                                                                                       | Job Data                                              |
|                                                                                                    |                                                       |
| Save 🔍 Return to Search 🕂 Previous in List 4 Next in List 🔄 Previous tab 🔿 Next tab                                                    | 🖉 Update/Display) 🖉 Include History 🛛 🖹 Correct Histo |
| Description   Specific Information   Budget and Incumbents                                                                             |                                                       |
|                                                                                                    |                                                       |
|                                                                                                    |                                                       |
|                                                                                                    |                                                       |
|                                                                                                    |                                                       |
|                                                                                                    |                                                       |
|                                                                                                    |                                                       |
|                                                                                                    |                                                       |
|                                                                                                    |                                                       |
| 4                                                                                                    |                                                       |
| (1 item remaining)                                                                                                    | 😜 Internet                                            |
| 🐉 Start 👩 🏀 📀 🔌 🌈 Add/Update Position                                                                                                  | « 🔦 🥹 3:35 PM                                         |

• Indicates 'who' is in the position (if it is not vacant).

Ignore the Current Budget box, it does not have correct data. The correct budget information follows on Page 16.

## **Review Positions/Budget Information**

## **Position History**

#### Organizational Development>Position Management>Review Position/Budget Info>Position History

| 🖉 Position History - Windows Internet Explorer                                                                                                    | _ 8 ×                                 |
|----------------------------------------------------------------------------------------------------|---------------------------------------|
| 🌀 🕘 💌 😰 https://www.connectnd.us/psp/ndhp/EMPLOYEE/HRM5/c/MANAGE_POSITION5.POSITION_HISTORY.GBL?PORTALPARAM_PTCNAV=HC_POSITION_HISTORY.C 🗾 🔒 😏 🔀                                                       | 🕻 🚼 Google 🖉 🖉 🗸                      |
| File Edit View Favorites Tools Help                                                                                                    |                                       |
| 👷 Favorites 🛛 🙀 🏉 Suggested Sites 🔹 🖻 Free Hotmail 🕫 GRIP Lock & Key GRIP @ 👩 Security Database Lookup 💈 Web Site Gallery 🔹                                                                            |                                       |
| 🍘 Position History                                                                                                    | 🛚 🕤 🖶 🝷 Page 🕶 Safety 🕶 Tools 👻 🛞 👻 🂙 |
| ORACLE You are on Database: NDHP                                                                                                    |                                       |
|                                                                                                    | Home Add to Favorites Sign out        |
| Favorites Main Menu > Organizational Development > Position Management > Review Position/Budget Info > Position History                                                                                |                                       |
| 2 New Window                                                                                                    | ? Help 🛛 📝 Customize Page り 🛄 http    |
| Position History                                                                                                    |                                       |
| Position Number: 00020951 Benefits Coordinator Current Position Data                                                                                                    |                                       |
| Find   View All First II 1-2 of 2 D Last                                                                                                    |                                       |
|                                                                                                    |                                       |
| 0316841 Brittnee Steckler Compensation Rate Sal Plan Grade Step                                                                                                    |                                       |
| Compensation Rate         Sal Plan         Grade         Step           Position Entry Date:         07/16/2006         32,000.000000 D         USD Annual         Components         SLEX         300 |                                       |
|                                                                                                    |                                       |
| Position End Date: Components                                                                                                    |                                       |
| Exit Reason:                                                                                                    |                                       |
|                                                                                                    |                                       |
|                                                                                                    |                                       |
| 0600872 Lyn Pletta                                                                                                    |                                       |
| Compensation Rate Sal Plan Grade Step                                                                                                    |                                       |
| Position Entry Date: 06/13/1995 44,956.000000 USD Annual Components SLEX 300                                                                                                    |                                       |
| Position End Date: 05/13/2006 36,956.000000 USD Annual Components SLEX 300                                                                                                    |                                       |
| Exit Reason: Termination                                                                                                    |                                       |
|                                                                                                    |                                       |
|                                                                                                    | ]                                     |
| Return to Search                                                                                                    |                                       |
|                                                                                                    | Main Content                          |
|                                                                                                    |                                       |
|                                                                                                    |                                       |
|                                                                                                    |                                       |
|                                                                                                    |                                       |
| <u> </u>                                                                                                    |                                       |
| Done                                                                                                    | Internet ✓▲ • ● 130% • ≪ ▲ Ø 3:36 PM  |

This screen will show the history of the position.

## **Vacant Budgeted Positions**

Organizational Development>Position Management>Review Position/Budget Info>Vacant Budgeted Positions

| 🖉 Vacant Budgeted Positions - Windows Internet Explorer                                                                                    |              |                |              | <u>_ 8 ×</u> |
|----------------------------------------------------------------------------------------------------|--------------|----------------|--------------|--------------|
| 😂 🕞 🖻 https://www.connectnd.us/psp/ndhp/employee/hrms/c/manage_positions.position_history.gbl?portalparam_ptcnav=hc_position_history.g 🝸 🔒 | ++ × 🚦       | Google         |              | P-           |
| File Edit View Favorites Tools Help                                                                                                    |              |                |              |              |
| 🔆 Favorites 🛛 🍰 🍘 Suggested Sites 🔹 🙋 Free Hotmail 🙋 GRIP Lock & Key GRIP 🛛 🙋 Security Database Lookup 🙋 Web Site Gallery 👻                |              |                |              |              |
| 2 Vacant Budgeted Positions                                                                                                    | 🔂 • 🗟        | - 🖃 🛞 - Page - | Safety - Too | ls + 😱 + 💙   |
| ORACLE You are on Database: NDHP                                                                                                    |              |                |              |              |
|                                                                                                    |              |                | Favorites    | Sign out     |
| Favorites Main Menu > Organizational Development > Position Management > Review Position/Budget Info > Vacant Budget                       | ted Position |                |              | -            |
|                                                                                                    |              | New Window     | ? Help       | http         |
| Vacant Budgeted Positions                                                                                                    |              |                |              |              |
| Vacant Badgeted i Oshons                                                                                                    |              |                |              |              |
| Enter any information you have and click Search. Leave fields blank for a list of all values.                                              |              |                |              |              |
|                                                                                                    |              |                |              |              |
| Find an Existing Value                                                                                                    | -            |                |              |              |
| Maximum number of rows to return (up to 500): 300                                                                                          |              |                |              |              |
| SetID: =                                                                                                    |              |                |              |              |
| Department: begins with • 3140                                                                                                    |              |                |              |              |
| Description: begins with                                                                                                    |              |                |              |              |
| Company: begins with                                                                                                    |              |                |              |              |
| Location SetID: begins with                                                                                                    |              |                |              |              |
| Location Code: begins with -                                                                                                    |              |                |              |              |
| Case Sensitive                                                                                                    |              |                |              |              |
|                                                                                                    |              |                |              |              |
| Search Clear Basic Search Save Search Criteria                                                                                             |              |                |              |              |
|                                                                                                    |              |                |              |              |
|                                                                                                    |              |                |              |              |
|                                                                                                    |              |                |              |              |
|                                                                                                    |              |                |              |              |
|                                                                                                    |              |                |              |              |
|                                                                                                    |              |                |              |              |
|                                                                                                    |              |                |              |              |
|                                                                                                    |              |                |              |              |
|                                                                                                    |              |                |              |              |
| *1                                                                                                    |              |                |              |              |
| Cone Cone Cone Cone Cone Cone Cone Cone                                                                                                    |              | Internet       | - 46 ·       | • 130% • //  |
|                                                                                                    |              |                |              | (D) 3.37.0M  |

Enter your Department Number. Hit Search button.

|                               | Favorites Tools Help               | mistal (m. com.co     | a combined        | and and have a state of the | ter Calleria               |                           |                |                         |           |
|-------------------------------|------------------------------------|-----------------------|-------------------|-----------------------------|----------------------------|---------------------------|----------------|-------------------------|-----------|
| vorites 🛛 👍<br>Icant Budgeted |                                    | up Lock & Key GRIP (Ø | C Security Databa | se Lookup 🏼 💋 web :         | lice Gallery 👻             |                           | 👌 • 🔊 -        | 📑 🚔 🕶 Page 🕶 Safety 🕶 ' | iools + 🕢 |
| -                             |                                    |                       |                   |                             |                            |                           |                |                         |           |
| RAC                           | LE <sup>•</sup> You are on Databas |                       |                   |                             |                            |                           |                |                         | Sigi      |
| orites Ma                     | in Menu > Organizational Developr  | ment > Position I     | 1anagement >      | Review Positio              | n/Budget Info              |                           | -              |                         | _         |
| ant Dudae                     | ted Positions                      |                       |                   |                             |                            | 🔁 Nei                     | w Window ? H   | lelp 🛛 📝 Customize Page | e 📑 h     |
| cant Budge                    | ted Positions                      |                       |                   |                             |                            |                           |                |                         |           |
| tID: ND                       | SU1 Department: 3140               | Human Resource        | ces/Payroll       | То                          | tal Vacant Pos             | itions: 3999              | 97             |                         |           |
|                               |                                    |                       |                   |                             | Custom                     | ize   Find   View         |                | st 🚺 1-6 of 6 D Last    |           |
|                               | ormation Job Information Wor       | k Location            |                   |                             | Custom                     | <u>128   i ind</u>   view |                | st — 1-0 01 0 — Last    |           |
| osition                       | Description                        | Position<br>Status    | Reports To        | Short<br>Description        | <u>Vacant</u><br>Positions | <u>Max Head</u><br>Count  | Full/Part Time | Regular/Temporary       |           |
| 019587                        | HR Clerk                           | Approved              |                   |                             | 1                          | 1                         | Full-Time      | Regular                 |           |
| 022465                        | Student General                    | Approved              |                   |                             | 9999                       | 9999                      | Part-Time      | Temporary               |           |
| 022597                        | Temporary General                  | Approved              |                   |                             | 9998                       | 9999                      | Part-Time      | Temporary               |           |
| 022639                        | Temporary General                  | Approved              |                   |                             | 9999                       | 9999                      | Part-Time      | Temporary               |           |
| 024449                        | Assoc VP, Finance & Admin          | Approved              | 00021035          | VPFin&Adm                   | 1                          | 1                         | Full-Time      | Regular                 |           |
| 027091                        | COBRA Stimulus Employee            | Approved              |                   |                             | 9999                       | 9999                      | Part-Time      | Temporary               |           |
|                               |                                    |                       |                   |                             |                            |                           |                |                         |           |
|                               |                                    |                       |                   |                             |                            |                           | Main Content   |                         |           |
| Return to                     | Search                             |                       |                   |                             |                            |                           | Main Content   |                         |           |
| Return to                     | Search                             |                       |                   |                             |                            |                           | Main Content   |                         |           |
| Return to                     | Search                             |                       |                   |                             |                            |                           | Main Content   |                         |           |
| Return to                     | Search                             |                       |                   |                             |                            |                           | Main Content   |                         |           |
| Return to                     | Search                             |                       |                   |                             |                            |                           | Main Content   |                         |           |
| Return to                     | Search                             |                       |                   |                             |                            |                           | Main Content   |                         |           |
| Return to                     | Search                             |                       |                   |                             |                            |                           | Main Content   |                         |           |
| Return to                     | Search                             |                       |                   |                             |                            |                           | Main Content)  |                         |           |

This will bring up a list of positions that have vacancies in them: Regular and Temporary.

## **SET UP HRMS**

## **Combination Code Table**

Combination codes are the funding sources that are used in HRMS for salary, deductions and taxes. They consist of the Business Unit, Fund, Department, Project/Grant (if applicable), Program Code (if applicable), and Account.

The Business Unit for NDSU is the letter S and it is the first character in the Combination Code.

The Account is also represented by a letter within the Combination Code as shown in the table below:

| GL      | Description           | Letter | Use                                                   |
|---------|-----------------------|--------|-------------------------------------------------------|
| Account |                       |        |                                                       |
| 511002  | Salary – Regular      | R      | Use for all Benefited employees that are not          |
|         | Benefited             |        | considered faculty                                    |
| 511005  | Staff Overload        | S      | Use for overload for group indicated above            |
| 512005  | Salary – Other        | 0      | Use for all time slip employees not employed by Ag or |
|         |                       |        | Forest Service                                        |
| 513005  | Temp Salaries – Non   | Т      | Use for time slip employees employed by Ag or Forest  |
|         | Benefited             |        | Service                                               |
| 514005  | Overtime              | V      | Use for overtime (all employees)                      |
| 515005  | Salary – Faculty      | F      | Use for all faculty (including Part-Time Academic     |
|         |                       |        | Staff)                                                |
| 515015  | Salary – Non-Teaching | E      | Use for 2000 band employees in the Extension          |
|         | Faculty - Extension   |        | Service that do not teach                             |
|         | Service               |        |                                                       |
| 515010  | Faculty Overload      | Р      | Use for overload for 2000 band employees              |
| 517005  | Salaries – Graduate   | G      | Use for graduate students                             |
|         | Assistants            |        |                                                       |

An example of a Combination Code:

| <b>Business Unit</b> | Fund  | Department | Project/Grant | Program Code | Account |
|----------------------|-------|------------|---------------|--------------|---------|
| NDSU1                | 43500 | 7690       | FAR0004080    | 04401        | 515005  |

As mentioned the Business Unit is represented by the letter S and the Account will be represented by the letter F. The Program Code will drop the leading number and will be identified by the last 4 digits. The result is the following (with spaces for clarity):

S 43500 7690 FAR0004080 4401 F

On any of the HRMS screens this would appear as the following:

S435007690FAR00040804401F

To see if a funding source is set up in the HRMS system you can look at the Combination Code Table. The Combination Code table is found at:

Set Up HRMS>Product Related>Commitment Accounting>Budget Information>Combination Code Table

The screen should look like this:

| Combination Code Table -     | Windows Internet Explorer                                                                           |
|------------------------------|----------------------------------------------------------------------------------------------------|
| 😋 🕞 🗢 🙋 https://www          | v.connectnd.us/psp/ndhp_1/EMPLOYEE/HRMS/c/DEFINE_COMMIT_ACCOUNTING_US.DEPT_BUDGET.USA               |
| File Edit View Favorites     | Tools Help                                                                                          |
| 🔆 Favorites 🛛 🄏 Combinatio   |                                                                                                    |
|                              |                                                                                                    |
| ORACLE You                   | are on Database: NDHP                                                                               |
| Favorites   Main Menu > S    | Set Up HRMS > Product Related > Commitment Accounting > Budget Information > Combination Code Table |
| :                            | Y Y Y Y                                                                                             |
|                              |                                                                                                    |
| Combination Code Ta          | ble                                                                                                 |
| Enter any information you ha | we and click Search. Leave fields blank for a list of all values.                                   |
|                              |                                                                                                    |
| Find an Existing Value       | Add a New Value                                                                                     |
| Maximum number of rows to    | p return (up to 500); 300                                                                           |
| SetID:                       | begins with                                                                                         |
| GL Combination Code:         | begins with                                                                                         |
| Description:                 | begins with                                                                                         |
| Search Additional Chartfiel  |                                                                                                    |
| Account:                     | begins with                                                                                         |
| Department:                  | begins with                                                                                         |
| Project/Grant:               | begins with                                                                                         |
| Product:                     | begins with 🔽                                                                                       |
| Fund Code:                   | begins with 🔽                                                                                       |
| Program Code:                | begins with 🔽                                                                                       |
| Class Field:                 | begins with 💌                                                                                       |
| Operating Unit:              | begins with 💌                                                                                       |
| 🗆 Include History 🛛 Con      | rect History Case Sensitive                                                                         |
|                              |                                                                                                    |
| Search Clear Ba              | asic Search 📳 Save Search Criteria                                                                  |
|                              |                                                                                                    |
| Find an Existing Value Add   | a New Value                                                                                         |
|                              |                                                                                                    |
|                              |                                                                                                    |

To search for a combination code, enter your information in the appropriate boxes and click on search. NDSU1 should always be entered in the SetID field when searching for a combination code. If you use the Account field in your search use the 6 digit number instead of the letter at the end of the combination code. If there is a program code in the combination code, use all 5 digits in the search.

After searching you should see either the combination code string that you are looking for or "No matching values were found." If you receive the message that nothing matched your search the combination code string may not be set up in HRMS or you may have some incorrect information in your search. Contact the appropriate Budget Office to set up the combination code or for help in determining why your search returned no results.

|                                                                                                    | Combination Code Table - Windows Internet Ex        | plorer                                 |                         |                |                                                                                                    |           |           |          |              |           |                                                                                                    |                | _ 8           |
|----------------------------------------------------------------------------------------------------|-----------------------------------------------------|----------------------------------------|-------------------------|----------------|----------------------------------------------------------------------------------------------------|-----------|-----------|----------|--------------|-----------|----------------------------------------------------------------------------------------------------|----------------|---------------|
| Proventer Combanation Cost Table     CORACLE: You are on Database: NDHP     wrigtes     Man Menu )   Set Up HRMS > Product Rebeted > Commitment Accounting > Budget Information > Combination Code Table      Combination Code Table        Enter any Information you have and click Search. Leave fields blank for a list of all values. <td>C C T https://www.connectnd.us/psp/ndhp</td> <td>_1/EMPLOYEE/HRMS/c/DEFINE_COMM</td> <td>MIT_ACCOUNTING_US.DEPT_</td> <td>BUDGET.USA</td> <td></td> <td></td> <td></td> <td>-</td> <td>47 🗙 🚦</td> <td>Google</td> <td></td> <td></td> <td>2</td>                                                                                                    | C C T https://www.connectnd.us/psp/ndhp             | _1/EMPLOYEE/HRMS/c/DEFINE_COMM         | MIT_ACCOUNTING_US.DEPT_ | BUDGET.USA     |                                                                                                    |           |           | -        | 47 🗙 🚦       | Google    |                                                                                                    |                | 2             |
| Conclusion       Continuation       Continuation       C                                                                                                    | File Edit View Favorites Tools Help                 |                                        |                         |                |                                                                                                    |           |           |          |              |           |                                                                                                    |                |               |
| Nom Add to Favorites Support   Window ? Help Product Related > Commitment Accounting > Budget Information > Combination Code Table Combination Code Table Combination Code Table Combination you have and click Search. Leave fields blank for a list of all values. Find an Exclusing Value Add a New Value Lation of the search and the search and the search a                                                                                                    | 🔆 Favorites 🛛 🌈 Combination Code Table              |                                        |                         |                |                                                                                                    |           |           |          | <b>(</b> ) - | 5 - 🗆 🖶   | • Page •                                                                                                    | Safety 🕶 To    | ols + 🔞 +     |
| Nom Add to Favorites Support   Window ? Help Product Related > Commitment Accounting > Budget Information > Combination Code Table Combination Code Table Combination Code Table Combination you have and click Search. Leave fields blank for a list of all values. Find an Exclusing Value Add a New Value Lation of the search and the search and the search a                                                                                                    |                                                     | : NDHP                                 |                         |                |                                                                                                    |           |           |          |              |           |                                                                                                    |                |               |
| Combination Code Table     Enter any information you have and click Search. Leave fields blank for a list of all values.     Find an Exceting Value     da a New Value     Itable     Itable     Begins with PoBUI     Search Additional Chartfield     Include History   Correct History     Constraint of Status as of Code Status as of Code Status as of Cod                                                                                                    |                                                     |                                        |                         |                |                                                                                                    |           |           |          |              | Ho        | me   Ad                                                                                                    | d to Favorites | Sign out      |
| Combination Code Table         Enter any information you have not cit's earch. Leave fields blank for a list of all values.         Find a Exclurg Yulu       Add a New Yalue         Find a Exclurg Yulu       Add a New Yalue         Station number of rows to teum (up to 500): 300       300         Station number of rows to teum (up to 500): 300       300         Station number of rows to teum (up to 500): 300       300         Station number of rows to teum (up to 500): 300       300         Station number of rows to teum (up to 500): 300       300         Station number of rows to teum (up to 500): 300       300         Station number of rows to teum (up to 500): 300       300         Station number of rows to teum (up to 500): 300       300         Station number of rows to teum (up to 500): 300       300         Station number of rows to teum (up to 500): 300       300         Station number of rows to teum (up to 500): 300       300         Station number of rows to teum (up to 500): 300       307/2         Station number of rows to teum (up to 500): 300       307/2         Station number of rows to teum (up to 500): 300       307/2         Station number of rows to teum (up to 500): 300       300         Station number of rows to teum (up to 500): 300       300         Station number of rows to teum (up to 5                                                                                                    | Favorites Main Menu > Set Up HRMS > Pro             | duct_Related > Commitment_A            | ccounting > Budget In   | formation > Co | mbination C                                                                                                    | ode Table | 9         |          |              |           | -                                                                                                    | 0              | 170           |
| Enter any information you have and click Search. Leave fields blank for a list of all values.   Find an Excling Value     fadium number of rows toretum (up to 500)     Bob   Second   Begins with    Deprins with    Deprins with    <                                                                                                    |                                                     |                                        |                         |                |                                                                                                    |           |           |          |              | Ľ         | New Wind                                                                                                    | low ? Help     | http          |
| Find an Ecology Value       Add a New Value         trainium number of rows to return (up to 500):       300         SelD:       begins with 1         SelD:       begins with 1         Description:       begins with 1         Description:       begins with 1         Description:       begins with 1         Description:       begins with 1         Description:       begins with 1         Description:       begins with 1         Description:       begins with 1         Description:       begins with 1         Description:       begins with 1         Description:       begins with 1         Description:       begins with 1         Description:       begins with 1         Description:       begins with 1         Description:       begins with 2         Description:       begins with 2         Description:       begins with 2         Description:       begins with 2         Description:       begins with 2         Description:       begins with 2         Description:       begins with 2         Description:       begins with 2         Description:       begins with 2         Description:                                                                                                    | Combination Code Table                              |                                        |                         |                |                                                                                                    |           |           |          |              |           |                                                                                                    |                |               |
| Find an Ecology Value       Add a New Value         trainium number of rows to return (up to 500):       300         SelD:       begins with 1         SelD:       begins with 1         Description:       begins with 1         Description:       begins with 1         Description:       begins with 1         Description:       begins with 1         Description:       begins with 1         Description:       begins with 1         Description:       begins with 1         Description:       begins with 1         Description:       begins with 1         Description:       begins with 1         Description:       begins with 1         Description:       begins with 1         Description:       begins with 1         Description:       begins with 2         Description:       begins with 2         Description:       begins with 2         Description:       begins with 2         Description:       begins with 2         Description:       begins with 2         Description:       begins with 2         Description:       begins with 2         Description:       begins with 2         Description:                                                                                                    |                                                     |                                        |                         |                |                                                                                                    |           |           |          |              |           |                                                                                                    |                |               |
| Aardmun number of rows to return (up to 500);<br>Setti:                                                                                                    | Enter any information you have and click Search. Li | eave fields blank for a list of all va | lues.                   |                |                                                                                                    |           |           |          |              |           |                                                                                                    |                |               |
| Seli: <ul> <li></li></ul>                                                                                                    | Find an Existing Value                              |                                        |                         |                |                                                                                                    |           |           |          |              |           |                                                                                                    |                |               |
| Seli: <ul> <li></li></ul>                                                                                                    | Maximum number of rows to return (up to 500): 30    | 10                                     |                         |                |                                                                                                    |           |           |          |              |           |                                                                                                    |                |               |
| Sa L combination Code: begins with ■<br>Description: begins with ■<br>Description: begins with ■<br>Description: begins with ■<br>Description: begins with ■<br>Project/Grant: begins with ■<br>Project/Grant: begins with ■<br>Project/Grant: begins with ■<br>Project/Grant: begins with ■<br>Project/Grant: begins with ■<br>Project/Grant: begins with ■<br>Project/Grant: begins with ■<br>Project/Grant: begins with ■<br>Project/Grant: begins with ■<br>Project/Grant: begins with ■<br>Class Field: begins with ■<br>Class Field: begins with ■<br>Cl                                                                                                    |                                                     |                                        |                         |                |                                                                                                    |           |           |          |              |           |                                                                                                    |                |               |
| Search Additional Chartfields                                                                                                    |                                                     |                                        |                         |                |                                                                                                    |           |           |          |              |           |                                                                                                    |                |               |
| Account:       begins with I         Department:       begins with I         Droject/Grant:       begins with I         Project/Grant:       begins with I         Project/Grant:       begins with I         Droject/Grant:       begins with I         Project/Grant:       begins with I         Droject/Grant:       begins with I         Droject/Grant:       Save Search Criteria         Save:       Save Search:         Save:       Save Search Criteria         M                                                                                                    |                                                     |                                        |                         |                |                                                                                                    |           |           |          |              |           |                                                                                                    |                |               |
| Department: begins with ?   Project/Grant: begins with ?   Product: begins with ?   Sud Code: begins with ?   Department ? begins with ?   Oroduct: begins with ?   Degins with ? 30742   Program Code: begins with ?   Degins with ? 0   Class Field: begins with ?   Degins with ? 0   Class Field: begins with ?   Degins with ? 0   Class Field: begins with ?   Degins with ? 0   Class Field: begins with ?   Degins with ? 0   Class Field: begins with ?   Degins with ? 0   Clear Basic Search ? Save Search Criteria                                                                                                    | Search Additional Chartfields                       |                                        |                         |                |                                                                                                    |           |           |          |              |           |                                                                                                    |                |               |
| Project/Grant: begins with    Product: begins with    aud Code: begins with    Bugins with  30742   Program Code: begins with    Degins with     Class Field: begins with    Degranting Unit: begins with    Degranting Unit: begins with    Clarer Basic Search  Save Search Criteria                                                                                                    | Account: begins with 💌                              |                                        |                         |                |                                                                                                    |           |           |          |              |           |                                                                                                    |                |               |
| Product: begins with ?   aud Code: begins with ?   aud Code: begins with ?   Program Code: begins with ?   Degram Code: begins with ?   Class Field: begins with ?   Degram with ? correct Histor   Correct Histor Correct Histor   Correct Histor Correct Histor   Correct Histor Save Search Criteria                                                                                                    | Department: begins with 💌                           |                                        |                         |                |                                                                                                    |           |           |          |              |           |                                                                                                    |                |               |
| Gegins with 30742         Program Code:       begins with 30742         Program Code:       begins with 30742         Digerating Unit:       begins with 3         Class Field:       begins with 3         Digerating Unit:       begins with 3         Class Field:       begins with 3         Digerating Unit:       begins with 3         Class Field:       begins with 3         Class Field:       begins with 3         Class Field:       begins with 3         Class Field:       begins with 3         Class Field:       Save Search Criteria         Search Results:       Save Search Criteria         Search Results:       Save Search Criteria         Search Results:       Save Search Criteria         Search Results:       Save Search Criteria         Search Results:       Save Search Criteria         Search Results:       Save Search Criteria         Search Results:       Save Search Criteria         Search Results:       Save Search Criteria         Search Results:       Save Search Criteria         Search Results:       Save Search Criteria         Search Search Results:       Save Search Criteria         Search Results:       Save Search Criteria                                                                                                    | Project/Grant: begins with                          |                                        |                         |                |                                                                                                    |           |           |          |              |           |                                                                                                    |                |               |
| Program Code:       begins with          Deparating Unit:       begins with          Doperating Unit:       begins with          Include History       Correct History       Case Sensitive         Search       Clear       Basic Search       Save Search Criteria         Search       Clear       Basic Search       Save Search Criteria         Search       Freesa       Clear       Basic Search       Budget       Last         Search       Clear       Basic Search       Status as of<br>Effective Date       Description       Account Department       Project/Grant       Product       Code<br>Code       Affiliate       Operating<br>Unit       Affiliate       Clear       Budget       Chartfield       Chartfield       Chart                                                                                                    |                                                     |                                        |                         |                |                                                                                                    |           |           |          |              |           |                                                                                                    |                |               |
| Class Field:       begins with        Image: Class Field:       begins with        Image: Class Field:       begins with        Image: Class Field:       begins with        Image: Class Field:       begins with        Image: Class Field:       Field:       Chartfield:       Chartfield:       Chartf                                                                                                    |                                                     | 742                                    |                         |                |                                                                                                    |           |           |          |              |           |                                                                                                    |                |               |
| Operating Unit: begins with construction         Operating Unit:       begins with construction         Include Histor       Correct Histor       Case Sensitive         Search       Clear       Basic Search Criteria         Search Results:       Search Code       Clear       Affiliate       Operating Miteria       Affiliate       Chartfield Chartfield Chartfield Chartfield Chartfield Chartfield Chartfield Chartfield Chartfield Chartfield Chartfield Chartfield Chartfield Chartfield Chartfield Chartfield Sa74231400       Account Pepartment Project/Grant Product Code       Code       Affiliate       Operating Miteria       Budget Chartfield Chartfield Chartfield Chartfield Chartfield Chartfield Chartfield Sa74231400       Active HUMAN RESOURCES 512005 3140       Ubanky (blank) 20742 (blank) MDSU1 (blank) (blank) (bla                                                                                                    |                                                     |                                        |                         |                |                                                                                                    |           |           |          |              |           |                                                                                                    |                |               |
| Include History       Correct History       Case Sensitive         Search       Basic Search       Save Search Criteria         Search Results       First II 14 of 4       Last         Mew All       Search       Effective Date       Description       Account Department Project/Grant Product Code       Program Field       Affiliate Unit       Account       Reference       1       2       3         UbSU1 (blank)       S307423140B       Active       HUMAN RESOURCES 511000       3140       (blank)       (blank)       01242       (blank)       NDSU1 (blank)       (blank)       (blank) <th< td=""><td></td><td></td><td></td><td></td><td></td><td></td><td></td><td></td><td></td><td></td><td></td><td></td><td></td></th<>                                                                                                    |                                                     |                                        |                         |                |                                                                                                    |           |           |          |              |           |                                                                                                    |                |               |
| Search Results<br>Tiew All Search Code Search Code Searc |                                                     |                                        |                         |                |                                                                                                    |           |           |          |              |           |                                                                                                    |                |               |
| Search Results<br>First Mail<br>SetU Process GL Combination Status as of Effective Date HUMAN RESOURCES 512005 3140 (blank) (blank) (blank) 30742 (blank) NDSU1 (blank) (blank)  | I Include History Correct History Case              | e Sensitive                            |                         |                |                                                                                                    |           |           |          |              |           |                                                                                                    |                |               |
| Interview of the second second secon                                              | Search Clear Basic Search Saves                     | Search Criteria                        |                         |                |                                                                                                    |           |           |          |              |           |                                                                                                    |                |               |
| Interview of the second second secon                                              | a contraction of the second                         |                                        |                         |                |                                                                                                    |           |           |          |              |           |                                                                                                    |                |               |
| Process<br>Group         GL Combination<br>(Frequence)         Status as of<br>Effective Data         Description         Account         Department         Project/Gram         Fund<br>Code         Program         Class<br>Group         Affiliate         Operating         Alternate         Budget         Chartfield         Chartfield         Chartfiel                                                                                                    |                                                     |                                        |                         |                |                                                                                                    |           |           |          |              |           | <b>F</b> 14                                                                                                    | -              | (T) 1 and     |
| NDSU1 (blank)         S3074231400         Adtive         HUMAN RESOURCES 512005         3140         (blank)         (blank)         (b                                                                                                    | Process GL Combination Status as of                 |                                        | т                       | Fund           | Program                                                                                                    | Class     | 0         | Derating | Alternate    | Budget    |                                                                                                    |                | Second Second |
| NDSU1 (blank)         S307423140R         Active         HUMAN RESOURCES 511002         3140         (blank)         (blank)         30742         (blank)         NDSU1         (blank)         (blank)         (blank                                                                                                    | Group Code Effective Date                           |                                        |                         |                | Code                                                                                                    | Field     |           |          | Account      | Reference | 1                                                                                                    | 2 3            |               |
| NDSU1 (blank) S307423140T Adive Human Resources 513005 3140 (blank) (blank) (blank) 30742 (blank) NDSU1 (blank) (blank) (blank) (blank) (blank) (blank) (blank) (blank) (blank)                                                                                                    |                                                     |                                        |                         |                |                                                                                                    |           |           |          |              |           |                                                                                                    |                |               |
| NDSU1 (blank) S307423140V Active HUMAN RESOURCES 514005 3140 (blank) (blank) (blank) 30742 (blank) NDSU1 (blank) (blank) (blank) (blank) (blank) (blank) (blank) (blank) (blank) (blank)                                                                                                    |                                                     |                                        |                         |                | The second second second second second second second second second second second second second second second s |           |           |          |              |           | and the second second se |                |               |
|                                                                                                    | NDSU1 (blank) S307423140V Active                    | HUMAN RESOURCES 514005                 | <u>3140</u> (blank)     | (blank) 30742  | (blank)                                                                                                    | NDSU1     | (blank) ( | blank)   | (blank)      | (blank)   | (blank)                                                                                                    | (blank) (b     | lank)         |
|                                                                                                    |                                                     |                                        |                         |                |                                                                                                    |           |           |          |              |           |                                                                                                    |                |               |
| ind an Existing Value   Add a New Value                                                                                                    | Find an Existing Value Add a New Value              |                                        |                         |                |                                                                                                    |           |           |          |              |           |                                                                                                    |                |               |
|                                                                                                    |                                                     |                                        |                         |                |                                                                                                    |           |           |          |              |           |                                                                                                    |                |               |

Once you have the combination code string you are searching for you can click on it to see details including effective date(s) and active/inactive status.

| Image: Solution Code Table                                                                                                    |
|----------------------------------------------------------------------------------------------------|
| Favorites Combination Code Table ORACLE: You are on Database: NDHP Favorites Main Menu > Set Up HRMS > Product Related > Commitment Accounting > Budget Information > Combination Code Table Combination Code Table |
| ORACLE       You are on Database: NDHP         Favorites       Main Menu > Set Up HRMS > Product Related > Commitment Accounting > Budget Information > Combination Code Table         Combination Code Table       |
| Favorites Main Menu > Set Up HRMS > Product Related > Commitment Accounting > Budget Information > Combination Code Table Combination Code Table                                                                    |
| Favorites Main Menu > Set Up HRMS > Product Related > Commitment Accounting > Budget Information > Combination Code Table Combination Code Table                                                                    |
| Combination Code Table                                                                                                    |
|                                                                                                    |
|                                                                                                    |
|                                                                                                    |
| SetID: NDSU1                                                                                                    |
| GL Combination Code: S307423140R                                                                                                    |
| Combination Code Detail Find   View All First I 1 of 1 Last                                                                                                    |
| Effective Date: 01/01/1901 Status: Active                                                                                                    |
| Description: HUMAN RESOURCES                                                                                                    |
| Short Desc: HUMAN RESO Valid Value                                                                                                    |
| ChartField Detail                                                                                                    |
| Account: 511002                                                                                                    |
| Department: 3140                                                                                                    |
| Project/Grant :                                                                                                    |
| Product:                                                                                                    |
| Fund Code : 30742                                                                                                    |
| Program Code :                                                                                                    |
| Class Field : NDSU1                                                                                                    |
| Affiliate :                                                                                                    |
| Operating Unit :                                                                                                    |
| Alternate Account :                                                                                                    |
| Budget Reference :                                                                                                    |
| Chartfield 1:                                                                                                    |
| Chartfield 2 :                                                                                                    |
| Chartfield 3 :                                                                                                    |
|                                                                                                    |
|                                                                                                    |
| 🔚 Save 🕰 Return to Search 🕇 Previous in List 📲 Next in List 🔚 Notify 📑 Add 🖉 Update/Display                                                                                                    |
|                                                                                                    |
|                                                                                                    |
|                                                                                                    |

## **Department Budget Table**

The Department Budget Table shows all information related to funding and budgeted amounts for a position. The Department Budget Table is found at:

## Setup HRMS>Product Related>Commitment Accounting>Budget Information>Department Budget Table USA

The screen will look like the following screen:

| CDepartment Bu    | dget Table USA ·     | Windows Internet Expl            | orer           |                                                                                    |
|-------------------|----------------------|----------------------------------|----------------|------------------------------------------------------------------------------------|
|                   | https://www.conne    | <b>ctnd.us</b> /psp/ndhp/EMPLOYE | E/HRMS/d       | /DEFINE_COMMIT_ACCOUNTING_US.VALID_COMBO_TABLE.NA?PORTALPARAM_PTCNAV=HC_VALID_ 🔽 🔒 |
| File Edit View    | Favorites Tools      | Help                             |                |                                                                                    |
| 🚖 Favorites 🛛 🏉   | Department Budge     | et Table USA                     |                |                                                                                    |
| ORACLE            | You are o            | on Database: NDH                 | P              |                                                                                    |
| Favorites Main M  | lenu > Set Up        | HRMS > Product Rela              | ted >          | Commitment Accounting > Budget Information > Department Budget Table USA           |
| Department B      |                      |                                  | a blank        | for a list of all values                                                           |
| Find an Existing  |                      | l click Search. Leave field      | s blank        | for a list of all values.                                                          |
| Maximum number    | of rows to return    | (up to 500): 300                 |                |                                                                                    |
| SetID:            | = 💌                  | NDSU1                            | Q              |                                                                                    |
| Department:       | begins with 💌        |                                  | Q              |                                                                                    |
| Fiscal Year:      | =                    |                                  |                |                                                                                    |
| Budget Level:     | =                    |                                  |                | ×                                                                                  |
| Position Pool ID: | begins with 💌        |                                  | Q              |                                                                                    |
| Job Code SetID:   | begins with 💌        |                                  | Q              |                                                                                    |
| Job Code:         | begins with 💌        |                                  | Q              |                                                                                    |
| Position Number:  | begins with 💌        |                                  | Q              |                                                                                    |
| Empl ID:          | begins with          |                                  | Q              |                                                                                    |
| Empl Rcd Nbr:     | =                    |                                  | Q              |                                                                                    |
| Include Histor    | у                    |                                  |                |                                                                                    |
| Search            | lear <u>Basic Se</u> | arch 📕 Save Search C             | <u>riteria</u> |                                                                                    |

To search enter your department number and the current fiscal You should receive information that looks like the following screen: If you searched by your department you should be able to click on any of the positions to see the details for that position. If you searched by position number to begin with it should take you directly to the screen with the details for that position.

| 🖉 Department Budget Table USA - Windows Internet Explorer                                                                                                    |
|----------------------------------------------------------------------------------------------------|
| 🕞 🕞 🗢 😰 https://www.connectnd.us/psp/ndhp/EMPLOYEE/HRMS/c/DEFINE_COMMIT_ACCOUNTING_US.VALID_COMBO_TABLE.NA?PORTALPARAM_PTCNAV=HC_VALID_                                             |
| File Edit View Favorites Tools Help                                                                                                    |
| A Favorites C Department Budget Table USA                                                                                                    |
| ORACLE You are on Database: NDHP                                                                                                    |
| Favorites Main Menu > Set Up HRMS > Product Related > Commitment Accounting > Budget Information > Department Budget Table USA                                                      |
| Dept Budget Date Dept Budget Earnings Dept Budget Deductions Dept Budget Taxes Dept Budget Actuals                                                                                  |
| SetID: NDSU1Department: 3140 Human Resources/Payroll Fiscal Year: 2011                                                                                                    |
| Budget Begin Date: 07/01/2010 Offset Group: HIED1 Budget Cap                                                                                                    |
| Budget End Date: 06/30/2011   Per Budget Level  Per Earn/Tax/Ded                                                                                                    |
| Default Funding Source Actual Option:                                                                                                    |
| Level Find   View All First I of 1 D Last                                                                                                    |
| Department     Position Pool     Jobcode     Position     Appointment                                                                                                    |
| Position Number:         00022597         Temporary General           Effective Date:         07/01/2010         Eff Seq: 0         Status: Active         Date Entered: 07/22/2010 |
| Budget<br>Earnings Cap: 0.000.00 Currency: USD                                                                                                    |
| Сар:                                                                                                    |
| Earnings Distribution Find   View All First 1 of 1 Last                                                                                                    |
| Earnings Code: SEQ#: 1 % Effort:                                                                                                    |
| Combination Code: S3074231400     HUMAN RESOURCES     ChartField Details       Budget Amount:     0.000     Distrb %:     100.000                                                   |
| Funding End Date: Distributed:                                                                                                    |
| Exclusion Fringe Group:                                                                                                    |
|                                                                                                    |
| Redirect Combination Code:     ChartField Details                                                                                                    |
| 🔚 Save 🗛 Return to Search 🕇 Previous in List + 🗐 Next in List 🔄 Notify                                                                                                    |
| Dept Budget Date   Dept Budget Earnings   Dept Budget Deductions   Dept Budget Taxes   Dept Budget Actuals                                                                          |
|                                                                                                    |

The details for the position are on the second tab titled "Dept Budget Earnings". The circle at the top of the screen shot shows the department number this position is set up in. The red box on the screen shot shows the position number and title. The next red circle shows the most recent effective date for any changes to funding or budgeting for this position.

The information under the blue bar labeled "Earnings Distribution" is what you will want to look at for funding and budgeting purposes. The Combination Code field shows the Combination Code that is set up to be used on this position. There will either be a budgeted amount or a distribution percentage listed for each position. If there is more than one funding source you will need to select View All on the Earnings Distribution bar in order to see all of the funding sources.

Some employees may have more than one Department Budget Table set up for them. One Department Budget Table will be set up for the position, as indicated in the previous pages. The other Department Budget Table will be set up at an "Appointment" level.

On the search page you can enter your department number, the current fiscal year and change the drop down for Budget Level to "Appointment". After clicking search you should see a list of all the Department Budget Tables for your department that are set up for specific employees. In the list that is returned you should see Empl ID and Empl Rcd Nbr instead of position numbers.

| 🖉 Department Bu             | idget Table USA             | - Windows I    | nternet Explo            | rer                |           |                        |                      |         |            |         |           |           |          |          |       |
|-----------------------------|-----------------------------|----------------|--------------------------|--------------------|-----------|------------------------|----------------------|---------|------------|---------|-----------|-----------|----------|----------|-------|
| G 🕤 🔻 🖻                     | https://www.conne           | ectnd.us/psp/r | hdhp/EMPLOYEE            | :/HRMS/c           | /DEFINE   | E_COMMIT_              | ACCOUNTI             | ING_US. | DEPT_BUD   | GET.USA | PORTAL    | PARAM_    | PTCNAV=  | HC_DEPT  | BUDGE |
| File Edit View              | Favorites Tool              | s Help         |                          |                    |           |                        |                      |         |            |         |           |           |          |          |       |
| 🚖 Favorites 🛛 🄏             | Department Budg             | et Table USA   |                          |                    | 1         | P.                     |                      |         |            |         |           |           |          |          |       |
| ORACL                       | ≘ You are                   | on Datab       | ase: NDH                 | P                  |           |                        |                      |         |            |         |           |           |          |          |       |
| Favorites Main I            | Menu > Set Up               | HRMS >         | Product Relat            | ced >              | Comm      | itment Ac              | counting             | > Bu    | idget Info | rmation | > De      | partme    | nt Budge | et Table | USA   |
| Department E                |                             |                | h. Leave field:          | s blank t          | for a lis | t of all valu          | es.                  |         |            |         |           |           |          |          |       |
| Find an Existing            |                             |                |                          |                    |           |                        |                      |         |            |         |           | _         |          |          |       |
| Maximum numbe               |                             |                | 300                      | -                  |           |                        |                      |         |            |         |           |           |          |          |       |
| SetID:                      | =                           | NDSU1          |                          | Q                  |           |                        |                      |         |            |         |           |           |          |          |       |
| Department:                 | begins with 💌               | 3000           |                          | Q                  |           |                        |                      |         |            |         |           |           |          |          |       |
| Fiscal Year:                | =                           |                | 2011                     | 1                  |           |                        |                      |         |            |         |           |           |          |          |       |
| Budget Level:               | =                           | Appointme      | ent                      | -0.5               | -         |                        |                      |         |            |         |           |           |          |          |       |
| Position Pool ID:           |                             |                |                          | Q                  |           |                        |                      |         |            |         |           |           |          |          |       |
| Job Code SetID:             |                             |                |                          | Q                  |           |                        |                      |         |            |         |           |           |          |          |       |
| Job Code:                   | begins with                 |                |                          | Q                  |           |                        |                      |         |            |         |           |           |          |          |       |
| Position Number             |                             |                |                          | Q                  |           |                        |                      |         |            |         |           |           |          |          |       |
| Empl ID:                    | begins with 💌               | I              |                          | Q                  |           |                        |                      |         |            |         |           |           |          |          |       |
| Empl Rcd Nbr:               | =                           |                | (                        | Q                  |           |                        |                      |         |            |         |           |           |          |          |       |
| Include Histor              | ry                          |                |                          |                    |           |                        |                      |         |            |         |           |           |          |          |       |
| Search                      | Clear Basic Se              | arch 📕 Si      | ave Search Cr            | riteria            |           |                        |                      |         |            |         |           |           |          |          |       |
|                             |                             |                |                          |                    |           |                        |                      |         |            |         |           |           |          |          |       |
| Search Resul                | ts                          |                |                          |                    |           |                        |                      |         | -          |         |           |           |          |          |       |
| View All                    |                             |                |                          |                    |           |                        |                      |         |            |         | E Las     |           |          |          |       |
| SetID Departm<br>NDSU1 3000 | ent Fiscal Year B<br>2011 A | 21. 21. 19.    | Position Pool<br>(blank) | ID Job C<br>(blank | 2.1       | tilD Job Co<br>(blank) | de Positio<br>(blank |         | iber Empl  | ID Emp  | ol Rcd Nb | <u>or</u> |          |          |       |
|                             |                             |                |                          |                    |           |                        |                      |         |            |         |           |           |          |          |       |
|                             |                             |                |                          |                    |           |                        |                      |         |            |         |           |           |          |          |       |

On the Earnings tab the same information will appear with the exception of the position number. Instead of the position number and title the Empl ID, Empl Rcd# and Employee name will appear instead.

| Department Budget Table USA - Windows Internet Explorer                                                                                                    |
|----------------------------------------------------------------------------------------------------|
| 🚱 😔 🔻 🙋 https://www.connectnd.us/psp/ndhp/EMPLOYEE/HRMS/c/DEFINE_COMMIT_ACCOUNTING_US.DEPT_BUDGET.USA?PORTALPARAM_PTCNAV=HC_DEPT_BUDGE 💌                             |
| File Edit View Favorites Tools Help                                                                                                    |
| 🖕 Favorites 🛛 🌈 Department Budget Table USA                                                                                                    |
|                                                                                                    |
| ORACLE You are on Database: NDHP                                                                                                    |
| Favorites Main Menu > Set Up HRMS > Product Related > Commitment Accounting > Budget Information > Department Budget Table USA                                       |
| Dept Budget Date Dept Budget Earnings Dept Budget Deductions Dept Budget Taxes Dept Budget Actuals                                                                   |
| SetID: NDSU1Department: 3000 VP Finance and Administration Fiscal Year: 2011                                                                                         |
| Budget Begin Date: 07/01/2010 Offset Group: HIED1 Budget Cap                                                                                                    |
| Budget End Date: 06/30/2011                                                                                                    |
| Default Funding Source Actual                                                                                                    |
| Option:                                                                                                    |
| Level Find   View All First I 1 of 1 D Last                                                                                                    |
| Department     Oposition Pool     Jobcode     Oposition     Oposition     Oposition     Oposition     Oposition     Oposition                                        |
| Empl ID: Empl Name                                                                                                    |
| Empl Rcd#:         0           Effective Date:         07/01/2010         Eff Seq:         0         Status:         Active         Date Entered:         07/22/2010 |
| Budget<br>Earnings Cap: 0.000.00 Currency: USD                                                                                                    |
| Cap:                                                                                                    |
| Earnings Distribution First I of 1 D Last                                                                                                    |
| Earnings Code: SEQ#: 1 % Effort:                                                                                                    |
| Combination Code:         S307303000R         VP Finance & Administration         ChartField Details                                                                 |
| Budget Amount: 0.000 Distrb %: 100.000                                                                                                    |
| Funding End Date: Distributed:                                                                                                    |
| Exclusion Fringe Group:                                                                                                    |
| Redirect Combination Code: ChartField Details                                                                                                    |
|                                                                                                    |
| 🗐 Save 🔍 Return to Search 🔄 Notify                                                                                                    |
| Dept Budget Date   Dept Budget Earnings   Dept Budget Deductions   Dept Budget Taxes   Dept Budget Actuals                                                           |
|                                                                                                    |
|                                                                                                    |

## **Funding Summary USA**

#### Set Up HRMS>Product Related>Commitment Accounting>Reports>Funding Summary USA

#### Set up Run Control ID

| 🖉 Funding Summary USA - Windows Internet Explorer                                                                           |
|----------------------------------------------------------------------------------------------------|
| COO V In https://www.connectnd.us/psp/ndhp/EMPLOYEE/HRMS/c/DEFINE_COMMIT_ACCOUNTING_US.RUN_BUD011.USA?PORTALPARAM_PTCNAV=HC |
| File Edit View Favorites Tools Help                                                                                         |
| Arrorites Summary USA                                                                                                    |
| ORACLE You are on Database: NDHP                                                                                            |
| Favorites Main Menu > Set Up HRMS > Product Related > Commitment Accounting > Reports > Funding Summary USA                 |
| Funding Summary Report                                                                                                    |
| Run Control ID: FundingSummary Report Manager Process Monitor Run                                                           |
| Funding Summary Rpt Parameters                                                                                              |
| *SetID: NDSU1 C *Department: 3140 C Human Resources/Payroll                                                                 |
| *Fiscal Year: 2011                                                                                                    |
| *As Of Date: 07/01/2010                                                                                                    |
| Funding Summary By Report Option                                                                                            |
| C Appointment Level                                                                                                    |
| Position Number:                                                                                                    |
|                                                                                                    |
| Save Q Return to Search TE Previous in List IN Notify E Add Update/Display                                                  |

Run for either appt or position level

If an employee has a Department Budget Table set up at the Appointment Level that will override the Department Budget Table set up at the Position Level.

## **Funding Summary Report**

The Funding Summary Report shows information related to funding and budgeted amounts for all positions in a department. The report can be used to proof funding sources and budgets that are currently set up to be used for employees. This report will show the same information as the Department Budget Table without having to go into each individual DBT. The Funding Summary Report is found at:

#### Setup HRMS >Product Related>Commitment Accounting>Reports>Funding Summary USA

#### **Setup Run Control ID**

When running the report you will need to use the following criteria:

SetID: NDSU1 Department: home department number of position Fiscal Year: current fiscal year As Of Date: can be current or a specific date Funding Summary By: Position Level Report Option: Earnings

| 💪 Funding Summary USA - Windows Internet Explorer                                                                             |
|----------------------------------------------------------------------------------------------------|
| COO V In https://www.connectnd.us/psp/ndhp/EMPLOYEE/HRMS/c/DEFINE_COMMIT_ACCOUNTING_US.RUN_BUD011.USA?PORTALPARAM_PTCNAV=HC_R |
| File Edit View Favorites Tools Help                                                                                           |
| 🖕 Favorites 🛛 🏉 Funding Summary USA                                                                                           |
| ORACLE You are on Database: NDHP                                                                                              |
| Favorites Main Menu > Set Up HRMS > Product Related > Commitment Accounting > Reports > Funding Summary USA                   |
| Funding Summary Report                                                                                                    |
| Run Control ID:         FundingSummary         Report Manager         Process Monitor         Run                             |
| Funding Summary Rpt Parameters                                                                                                |
| *SetID: NDSU1 C *Department: 3140 C Human Resources/Payroll                                                                   |
| *Fiscal Year: 2011                                                                                                    |
| *As Of Date: 10/01/2010                                                                                                    |
| Funding Summary By Report Option                                                                                              |
| ○ Appointment Level                                                                                                    |
| Position Number:                                                                                                    |
|                                                                                                    |
|                                                                                                    |
| Save A Return to Search Notify                                                                                                |
|                                                                                                    |
|                                                                                                    |

Once the report has run the PDF will look like the example below:

| ectnd.us/psreports/ndhp/673421/B                                                                                                    | Payroll<br>FUNDING<br>LEVEL<br>PN<br>PN<br>PN<br>PN<br>PN<br>PN<br>PN<br>PN                                                                                                    | Fiscal Year: ::<br>COMBINATION C<br>S307423140R<br>S307423140R<br>S307423140R<br>S307423140R<br>S307423140R<br>S307423140R<br>S307423140R<br>S307423140R                                                  | PeopleSoft<br>in Funding Sum<br>2011<br>NODE<br>No Funding                                                                                                    |                                                                                                    | nd<br>580<br>1<br>1<br>1                                                                                                    | BUDGHT<br>AMOUNT<br>78332.00<br>65130.00<br>40716.00                                                                                                    | DIST.                                                                                                    | Page N<br>Run Da                                                                                                    | <ul> <li>Page          Safety          Safety          </li> <li>0. 1         te 08/20/2010         me 09:36:36<br/>TOTAL<br/>PTE<br/>1.000000<br/>0.000000<br/>1.000000<br/>0.000000         </li> </ul>                                                                                                    | Tools -                                                                                                    |
|----------------------------------------------------------------------------------------------------|----------------------------------------------------------------------------------------------------|----------------------------------------------------------------------------------------------------|----------------------------------------------------------------------------------------------------|----------------------------------------------------------------------------------------------------|----------------------------------------------------------------------------------------------------|----------------------------------------------------------------------------------------------------|----------------------------------------------------------------------------------------------------|----------------------------------------------------------------------------------------------------|----------------------------------------------------------------------------------------------------|----------------------------------------------------------------------------------------------------|
| 1 / 1 IN OU Concernent of the second concernent of the second concernen | Payroll<br>FUNDING<br>LEVEL<br>PN<br>PN<br>PN<br>PN<br>PN<br>PN<br>PN<br>PN                                                                                                    | Positic<br>Piscal Year: ::<br>COMBINATION C<br>S307423140R<br>S307423140R<br>S307423140R<br>S307423140R<br>S307423140R<br>S307423140R<br>S307423140R                                                      | PeopleSoft<br>in Funding Sum<br>2011<br>NODE<br>No Funding                                                                                                    | Emmary Report<br>EARN CODE<br>Source Available                                                                                                    | SRQ<br>1<br>1                                                                                                    | BUDGET<br>AMOUNT<br>78332.00<br>65130.00<br>40716.00                                                                                                    | DIST.                                                                                                    | Page N<br>Run Da<br>Run Tin<br>FUNDING                                                                                                    | 0. 1<br>to 06/20/2010<br>me 09:36:36<br>TOTAL<br>FTE<br>1.000000<br>0.000000<br>1.000000                                                                                                    | Tools -                                                                                                    |
| D11<br>D1/2010<br>Earnings Distribution<br>Department: J140 - Human Resources/I<br>STATUS<br>ACTIVE Associate Director of HR<br>ACTIVE Associate Director for Payroll<br>INACTIVE Director of HR<br>MCTIVE Benefits Coordinator<br>MCTIVE Benefits Coordinator<br>MCTIVE HEMS Technician<br>MCTIVE HEMS Technician<br>MCTIVE HEMS Technician<br>MCTIVE Student General<br>INACTIVE Temporary General<br>INACTIVE Temporary General<br>MCTIVE Temporary General                                                                                                    | Payroll<br>FUNDING<br>LEVEL<br>PN<br>PN<br>PN<br>PN<br>PN<br>PN<br>PN<br>PN                                                                                                    | Positic<br>Piscal Year: ::<br>COMBINATION C<br>S307423140R<br>S307423140R<br>S307423140R<br>S307423140R<br>S307423140R<br>S307423140R<br>S307423140R                                                      | PeopleSoft<br>in Funding Sum<br>2011<br>NODE<br>No Funding                                                                                                    | Emmary Report<br>EARN CODE<br>Source Available                                                                                                    | SRQ<br>1<br>1                                                                                                    | BUDGET<br>AMOUNT<br>78332.00<br>65130.00<br>40716.00                                                                                                    |                                                                                                    | Run Da<br>Run Tin<br>FUNDING                                                                                                    | te 08/20/2010<br>mm 09:36:36<br>TOTAL<br>FTE<br>1.000000<br>0.000000<br>1.000000                                                                                                    |                                                                                                    |
| D1/2010<br>Earnings Distribution<br>Department: 3140 - Human Resources/I<br>STATUS<br>ACTIVE Associate Director of HR<br>ACTIVE HR Clerk<br>ACTIVE Associate Director of HR<br>NATIVE HENECTOR IN Administrator<br>NATIVE HENEFits Coordinator<br>ACTIVE HENES Technician<br>ACTIVE HENES Technician<br>ACTIVE Student General<br>ACTIVE Temporary General<br>ACTIVE Temporary General<br>ACTIVE Temporary General<br>ACTIVE Temporary General                                                                                                    | FUNDING<br>LEVEL<br>PN<br>PN<br>PN<br>PN<br>PN<br>PN<br>PN<br>PN                                                                                                    | Fiscal Year: ::<br>COMBINATION C<br>S307423140R<br>S307423140R<br>S307423140R<br>S307423140R<br>S307423140R<br>S307423140R<br>S307423140R<br>S307423140R                                                  | n Punding Sum<br>2011<br>NODE<br>No Funding                                                                                                    | mary Report<br>EARN CODE<br>Source Available                                                                                                    | 1<br>1<br>1                                                                                                    | AMOUNT<br>78332.00<br>65130.00<br>40716.00                                                                                                    |                                                                                                    | Run Da<br>Run Tin<br>FUNDING                                                                                                    | te 08/20/2010<br>mm 09:36:36<br>TOTAL<br>FTE<br>1.000000<br>0.000000<br>1.000000                                                                                                    |                                                                                                    |
| D1/2010<br>Earnings Distribution<br>Department: 3140 - Human Resources/I<br>STATUS<br>ACTIVE Associate Director of HR<br>ACTIVE HR Clerk<br>ACTIVE Associate Director of HR<br>NATIVE HENECTOR IN Administrator<br>NATIVE HENEFits Coordinator<br>ACTIVE HENES Technician<br>ACTIVE HENES Technician<br>ACTIVE Student General<br>ACTIVE Temporary General<br>ACTIVE Temporary General<br>ACTIVE Temporary General<br>ACTIVE Temporary General                                                                                                    | FUNDING<br>LEVEL<br>PN<br>PN<br>PN<br>PN<br>PN<br>PN<br>PN<br>PN                                                                                                    | Fiscal Year: ::<br>COMBINATION C<br>S307423140R<br>S307423140R<br>S307423140R<br>S307423140R<br>S307423140R<br>S307423140R<br>S307423140R<br>S307423140R                                                  | n Punding Sum<br>2011<br>NODE<br>No Funding                                                                                                    | mary Report<br>EARN CODE<br>Source Available                                                                                                    | 1<br>1<br>1                                                                                                    | AMOUNT<br>78332.00<br>65130.00<br>40716.00                                                                                                    |                                                                                                    | Run Da<br>Run Tin<br>FUNDING                                                                                                    | te 08/20/2010<br>mm 09:36:36<br>TOTAL<br>FTE<br>1.000000<br>0.000000<br>1.000000                                                                                                    |                                                                                                    |
| D1/2010<br>Earnings Distribution<br>Department: 3140 - Human Resources/I<br>STATUS<br>ACTIVE Associate Director of HR<br>ACTIVE HR Clerk<br>ACTIVE Associate Director of HR<br>NATIVE HENECTOR IN Administrator<br>NATIVE HENEFits Coordinator<br>ACTIVE HENES Technician<br>ACTIVE HENES Technician<br>ACTIVE Student General<br>ACTIVE Temporary General<br>ACTIVE Temporary General<br>ACTIVE Temporary General<br>ACTIVE Temporary General                                                                                                    | FUNDING<br>LEVEL<br>PN<br>PN<br>PN<br>PN<br>PN<br>PN<br>PN<br>PN                                                                                                    | Fiscal Year: ::<br>COMBINATION C<br>S307423140R<br>S307423140R<br>S307423140R<br>S307423140R<br>S307423140R<br>S307423140R<br>S307423140R<br>S307423140R                                                  | 2011<br>CODE<br>No Funding                                                                                                    | EARN CODE<br>Source Available                                                                                                    | 1<br>1<br>1                                                                                                    | AMOUNT<br>78332.00<br>65130.00<br>40716.00                                                                                                    |                                                                                                    | Run Da<br>Run Tin<br>FUNDING                                                                                                    | te 08/20/2010<br>mm 09:36:36<br>TOTAL<br>FTE<br>1.000000<br>0.000000<br>1.000000                                                                                                    |                                                                                                    |
| Earnings Distribution<br>Department: 3140 - Human Resources/I<br>STATUS<br>ACTIVE Associate Director of HR<br>ACTIVE HR Clerk<br>ACTIVE HR Clerk<br>MCTIVE HERCETOR OF HR<br>MCTIVE Benefits Coordinator<br>MCTIVE Benefits Coordinator<br>MCTIVE HERS Technician<br>MCTIVE HERS Technician<br>MCTIVE Student General<br>MCTIVE Temporary General<br>MCTIVE Temporary General<br>MCTIVE Temporary General<br>MCTIVE Temporary General                                                                                                    | FUNDING<br>LEVEL<br>PN<br>PN<br>PN<br>PN<br>PN<br>PN<br>PN<br>PN                                                                                                    | COMBINATION CO<br>S307423140R<br>S307423140R<br>S307423140R<br>S307423140R<br>S307423140R<br>S3074231400<br>S3074231400                                                                                   | NODE<br>No Funding                                                                                                    | Source Available                                                                                                    | 1<br>1<br>1                                                                                                    | AMOUNT<br>78332.00<br>65130.00<br>40716.00                                                                                                    |                                                                                                    | FUNDING                                                                                                    | TOTAL<br>FTE<br>1.000000<br>0.000000<br>1.000000                                                                                                    |                                                                                                    |
| ACTIVE Associate Director of HR<br>ACTIVE HR Clerk<br>ACTIVE Associate Director for Payroll<br>INACTIVE Director of HR<br>ACTIVE Benefits Goordinator<br>ACTIVE HEMS Technician<br>ACTIVE HEMS Technician<br>ACTIVE HEMS Technician<br>ACTIVE Student General<br>ACTIVE Temporary General<br>ACTIVE Temporary General<br>INACTIVE Temporary General                                                                                                    | PN<br>PN<br>PN<br>PN<br>PN<br>PN<br>PN<br>PN<br>PN                                                                                                    | S307423140R<br>S307423140R<br>S307423140R<br>S307423140R<br>S307423140R<br>S307423140R<br>S3074231400<br>S3074231400                                                                                      | No Funding                                                                                                    | Source Available                                                                                                    | 1<br>1<br>1                                                                                                    | AMOUNT<br>78332.00<br>65130.00<br>40716.00                                                                                                    |                                                                                                    | 1 OILD LING                                                                                                    | FTE<br>1.000000<br>0.000000<br>1.000000                                                                                                    |                                                                                                    |
| ACTIVE Associate Director of HR<br>ACTIVE HR Clerk<br>ACTIVE Associate Director for Payroll<br>INACTIVE Director of HR<br>ACTIVE Benefits Goordinator<br>ACTIVE HEMS Technician<br>ACTIVE HEMS Technician<br>ACTIVE HEMS Technician<br>ACTIVE Student General<br>ACTIVE Temporary General<br>ACTIVE Temporary General<br>INACTIVE Temporary General                                                                                                    | PN<br>PN<br>PN<br>PN<br>PN<br>PN<br>PN                                                                                                    | S307423140R<br>S307423140R<br>S307423140R<br>S307423140R<br>S307423140R<br>S307423140R<br>S3074231400<br>S3074231400                                                                                      | No Funding                                                                                                    | Source Available                                                                                                    | 1<br>1<br>1                                                                                                    | 78332.00<br>65130.00<br>40716.00                                                                                                    | 8                                                                                                    | End Date                                                                                                    | 1.000000<br>0.000000<br>1.000000                                                                                                    |                                                                                                    |
| ACTIVE HR Clerk<br>MATTHE Associate Director for Payroll<br>INACTIVE Director of HR<br>ACTIVE HERGIts Coordinator<br>ACTIVE HR Administrator<br>HERGITE HERGITE HERGITE<br>ACTIVE HERGITE Assistant<br>ACTIVE Student General<br>ACTIVE Temporary General<br>ACTIVE Temporary General<br>INACTIVE Temporary General                                                                                                    | PN<br>PN<br>PN<br>PN<br>PN                                                                                                    | S307423140R<br>S307423140R<br>S307423140R<br>S307423140R<br>S307423140R<br>S3074231400<br>S3074231400                                                                                                    |                                                                                                    |                                                                                                    | 1                                                                                                    | 65130.00<br>40716.00                                                                                                    |                                                                                                    |                                                                                                    | 0.000000                                                                                                    |                                                                                                    |
| INACTIVE Director of HR<br>ACTIVE Benefits Coordinator<br>ACTIVE HR Administrator<br>ACTIVE HR Stechnician<br>ACTIVE Office Assistant<br>ACTIVE Student General<br>ACTIVE Temporary General<br>ACTIVE Temporary General<br>INACTIVE Temporary General                                                                                                    | PN<br>PN<br>PN<br>PN<br>PN                                                                                                    | S307423140R<br>S307423140R<br>S307423140R<br>S307423140R<br>S3074231400<br>S3074231400                                                                                                    |                                                                                                    |                                                                                                    | 1                                                                                                    | 40716.00                                                                                                    |                                                                                                    |                                                                                                    |                                                                                                    |                                                                                                    |
| ACTIVE Benefits Coordinator<br>ACTIVE HR Administrator<br>MCTIVE HR KS Technician<br>ACTIVE Office Assistant<br>ACTIVE Student General<br>ACTIVE Temporary General<br>ACTIVE Temporary General<br>INACTIVE Temporary General                                                                                                    | PN<br>PN<br>PN<br>PN                                                                                                    | S307423140R<br>S307423140R<br>S307423140R<br>S3074231400<br>S3074231400<br>S3074231400                                                                                                    | No Funding                                                                                                    | Source Available                                                                                                    |                                                                                                    |                                                                                                    |                                                                                                    |                                                                                                    |                                                                                                    |                                                                                                    |
| ACTIVE HR Administrator<br>ACTIVE HRS Technician<br>ACTIVE Office Assistant<br>ACTIVE Student General<br>ACTIVE Temporary General<br>ACTIVE Temporary General<br>INACTIVE Temporary General                                                                                                    | PN<br>PN<br>PN<br>PN                                                                                                    | S307423140R<br>S307423140R<br>S307423140R<br>S3074231400<br>S3074231400<br>S3074231400                                                                                                    |                                                                                                    |                                                                                                    |                                                                                                    |                                                                                                    |                                                                                                    |                                                                                                    |                                                                                                    |                                                                                                    |
| ACTIVE HEMS Technician<br>ACTIVE Office Assistant<br>ACTIVE Student General<br>ACTIVE Temporary General<br>ACTIVE Temporary General<br>INACTIVE Termod Etudent Employcce                                                                                                    | PN<br>PN<br>PN                                                                                                    | S307423140R<br>S307423140R<br>S3074231400<br>S3074231400<br>S3074231400                                                                                                    |                                                                                                    |                                                                                                    |                                                                                                    |                                                                                                    |                                                                                                    |                                                                                                    | 1.000000                                                                                                    |                                                                                                    |
| ACTIVE Student General<br>ACTIVE Temporary General<br>ACTIVE Temporary General<br>INACTIVE Temporary General                                                                                                    | PN                                                                                                    | S3074231400<br>S3074231400                                                                                                    |                                                                                                    |                                                                                                    | 1                                                                                                    | 33500.00                                                                                                    |                                                                                                    |                                                                                                    | 1.000000                                                                                                    |                                                                                                    |
| ACTIVE Temporary General<br>ACTIVE Temporary General<br>INACTIVE Termed Student Employees                                                                                                    | PN                                                                                                    | \$3074231400                                                                                                    |                                                                                                    |                                                                                                    | 1                                                                                                    | 29025.00                                                                                                    |                                                                                                    |                                                                                                    | 1.000000                                                                                                    |                                                                                                    |
| ACTIVE Temporary General<br>INACTIVE Termed Student Employees                                                                                                    |                                                                                                    |                                                                                                    |                                                                                                    |                                                                                                    | 1                                                                                                    | 6400.00                                                                                                    |                                                                                                    |                                                                                                    | 0.000000                                                                                                    |                                                                                                    |
| ACTIVE Temporary General<br>INACTIVE Termed Student Employees                                                                                                    |                                                                                                    |                                                                                                    |                                                                                                    | H14                                                                                                    | 1                                                                                                    |                                                                                                    | 25.000                                                                                                    |                                                                                                    |                                                                                                    |                                                                                                    |
| ACTIVE Temporary General<br>INACTIVE Termed Student Employees                                                                                                    |                                                                                                    | S472005250FAR                                                                                                    | 00169450                                                                                                    | H14                                                                                                    | 1                                                                                                    |                                                                                                    | 75.000                                                                                                    |                                                                                                    |                                                                                                    |                                                                                                    |
| INACTIVE Termed Student Employees                                                                                                    | PN                                                                                                    | S3074231400<br>S3074231400                                                                                                    |                                                                                                    |                                                                                                    | 1                                                                                                    | 5327.00                                                                                                    | 100.000                                                                                                    |                                                                                                    | 0.000000                                                                                                    |                                                                                                    |
|                                                                                                    | Ph                                                                                                    | 53074231400                                                                                                    | No Funding                                                                                                    | Source Available                                                                                                    | 1                                                                                                    | 5327.00                                                                                                    |                                                                                                    |                                                                                                    | 0.000000                                                                                                    |                                                                                                    |
|                                                                                                    |                                                                                                    |                                                                                                    |                                                                                                    | Source Available                                                                                                    |                                                                                                    |                                                                                                    |                                                                                                    |                                                                                                    | 0.000000                                                                                                    |                                                                                                    |
| INACTIVE Termed Student Employees                                                                                                    |                                                                                                    |                                                                                                    |                                                                                                    | Source Available                                                                                                    |                                                                                                    |                                                                                                    |                                                                                                    |                                                                                                    | 0.000000                                                                                                    |                                                                                                    |
| INACTIVE Termed Temporary Employees                                                                                                    |                                                                                                    |                                                                                                    |                                                                                                    | Source Available                                                                                                    |                                                                                                    |                                                                                                    |                                                                                                    |                                                                                                    | 0.00000                                                                                                    |                                                                                                    |
| INACTIVE Termed 9000 Emp                                                                                                    |                                                                                                    |                                                                                                    |                                                                                                    | Source Available                                                                                                    |                                                                                                    |                                                                                                    |                                                                                                    |                                                                                                    | 0.00000                                                                                                    |                                                                                                    |
| INACTIVE Termed Temporary Employees                                                                                                    |                                                                                                    |                                                                                                    | No Funding                                                                                                    | Source Available                                                                                                    |                                                                                                    |                                                                                                    |                                                                                                    |                                                                                                    | 0.00000                                                                                                    |                                                                                                    |
| ACTIVE Internatl Payroll Specialist<br>ACTIVE Payroll/Benefits Specialist                                                                                                    | PN                                                                                                    | S307423140R<br>S307423140R                                                                                                    |                                                                                                    |                                                                                                    | 1                                                                                                    | 33901.00<br>35243.00                                                                                                    |                                                                                                    |                                                                                                    | 1.000000                                                                                                    |                                                                                                    |
|                                                                                                    |                                                                                                    |                                                                                                    |                                                                                                    |                                                                                                    |                                                                                                    | 35243.00                                                                                                    |                                                                                                    |                                                                                                    |                                                                                                    |                                                                                                    |
|                                                                                                    |                                                                                                    |                                                                                                    |                                                                                                    |                                                                                                    |                                                                                                    |                                                                                                    |                                                                                                    |                                                                                                    |                                                                                                    |                                                                                                    |
|                                                                                                    |                                                                                                    | 03074231402                                                                                                    | No Funding                                                                                                    | Source Available                                                                                                    | -                                                                                                    | 32034.00                                                                                                    |                                                                                                    |                                                                                                    |                                                                                                    |                                                                                                    |
| ACTIVE HR Employment Assistant                                                                                                    | PN                                                                                                    | S190653140R                                                                                                    |                                                                                                    |                                                                                                    | 1                                                                                                    | 631.00                                                                                                    |                                                                                                    |                                                                                                    | 1.000000                                                                                                    |                                                                                                    |
|                                                                                                    |                                                                                                    | \$307423140R                                                                                                    |                                                                                                    |                                                                                                    | 1                                                                                                    | 32069.00                                                                                                    |                                                                                                    |                                                                                                    |                                                                                                    |                                                                                                    |
| ACTIVE Employment Records Technician                                                                                                    | PN                                                                                                    | \$307423140R                                                                                                    |                                                                                                    |                                                                                                    | 1                                                                                                    |                                                                                                    |                                                                                                    |                                                                                                    | 1.000000                                                                                                    |                                                                                                    |
|                                                                                                    | PN                                                                                                    |                                                                                                    |                                                                                                    |                                                                                                    | 1                                                                                                    | 140350.00                                                                                                    |                                                                                                    |                                                                                                    |                                                                                                    |                                                                                                    |
|                                                                                                    |                                                                                                    |                                                                                                    |                                                                                                    |                                                                                                    |                                                                                                    | 10150 00                                                                                                    | 100.000                                                                                                    |                                                                                                    |                                                                                                    |                                                                                                    |
| ACTIVE Records Specialist                                                                                                    | PN                                                                                                    | S190653140R<br>S307423140R                                                                                                    |                                                                                                    |                                                                                                    | 1                                                                                                    | 10150.00 20300.00                                                                                                    |                                                                                                    |                                                                                                    | 0.00000                                                                                                    |                                                                                                    |
| r of Positions Processed: - 27                                                                                                    |                                                                                                    |                                                                                                    |                                                                                                    |                                                                                                    |                                                                                                    |                                                                                                    |                                                                                                    |                                                                                                    |                                                                                                    |                                                                                                    |
|                                                                                                    |                                                                                                    |                                                                                                    | Knd of Repor                                                                                                    | rt.                                                                                                    |                                                                                                    |                                                                                                    |                                                                                                    |                                                                                                    |                                                                                                    |                                                                                                    |
| ACT<br>ACT<br>ACT<br>ACT                                                                                                    | ETVE Employment Records Technician<br>NON Employees<br>ETVE HR Employment Assistant<br>Employment Records Technician<br>Assoc VP, Finance & Admin<br>ETVE COREA Stimulus Employee<br>ETVE Records Specialist | TIVE Employment Records Technician PN<br>TIVE Non Demployees<br>TIVE HR Employment Assistant PN<br>TIVE Employment Records Technician PN<br>TIVE CORRA Stimulus Employee PN<br>TIVE Records Specialist PN | TIVE Employment Records Technician PN \$307423140R<br>TIVE NON Employees<br>TIVE HR Employment Assistant PN \$190653140R<br>\$307423140R<br>TIVE Employment Records Technician PN \$307423140R<br>TIVE Assoc VP, Finance & Admin PN \$307423140R<br>TIVE CORRA Stimulus Employee PN \$1952313400<br>TIVE Records Specialist PN \$190653140R<br>\$30742340R | TIVE Employment Records Technician PN \$307423140R<br>TIVE NON Employees<br>TIVE HR Employment Assistant PN \$190653140R<br>\$307423140R<br>TIVE Employment Records Technician PN \$307423140R<br>TIVE Assoc VP, Finance & Admin PN \$307423140R<br>TIVE CORRA Stimulus Employee PN \$15952131400<br>TIVE Records Specialist PN \$190653140R<br>\$307423140R<br>\$307423140R<br>\$307423140R | TIVE Employment Records Technician PN S3074231408<br>NO Funding Source Available<br>FIVE HR Employment Assistant PN S1906531408<br>S1074231408<br>TIVE Employment Records Technician PN S3074231408<br>TIVE Assoc VP, Finance & Admin PN S3074231408<br>TIVE CORFA Stimulus Employme PN S1905313400<br>TIVE Records Specialist PN S1906531408<br>S3074231408 | TIVE     Employment Records Technician     PN     S207423140R     1       TIVE     NON Employees     NO Punding Source Available     1       TIVE     HR Employment Assistant     PN     S190653140R     1       TIVE     Employment Records Technician     PN     S207423140R     1       TIVE     Assoc VP, Finance & Admin     PN     S207423140R     1       TIVE     COBRA Stimulue Employee     PN     S195213100     1       TIVE     Records Specialist     PN     S19053140R     1       S207423140R     1     1     1 | TIVE         Employment Records Technician         PN         \$207423140R         1         32054.00           TIVE         NON Employees         No Funding Source Available         1         631.00           TIVE         HR Employment Assistant         PN         \$107423140R         1         631.00           TIVE         Employment Records Technician         PN         \$207423140R         1         2050.00           TIVE         Employment Records Technician         PN         \$207423140R         1         140350.00           TIVE         Assoc VP, Finance & Admin         PN         \$207423140R         1         140350.00           TIVE         CORRA Stimulue Employment         PN         \$159213140R         1         10150.00           TIVE         Records Specialist         FN         \$159053140R         1         10150.00           S107423140R         1         20300.00         20300.00         20300.00         20300.00 | TIVE         Employment Records Technician         FN         53074221408         1         32054.00           No         No         No         No         1         32054.00           TIVE         ND         S0074221408         1         631.00           S0074221408         1         32054.00         1         32050.00           TIVE         Employment Assistant         FN         S3074221408         1         32050.00           TIVE         Assoc VP, Finance & Admin         FN         S3074221408         1         140350.00           TIVE         Assoc VP, Finance & Admin         FN         S3074231408         1         100.000           TIVE         Records Specialist         FN         S3074231408         1         100.000           TIVE         Records Specialist         FN         S3074231408         1         100.000           TIVE         Records Specialist         FN         S3074231408         1         20300.00 | TIVE     Employment Records Technician     FN     S07421408     1     32054.00       TIVE     No Employees     No Funding Source Available     1     631.00       TIVE     HR Employees     1     32069.00       TIVE     Employment Assistant     FN     S074221408     1     32059.00       TIVE     Assoc VP, Finance & Admin     FN     S074221408     1     140350.00       TIVE     Assoc VP, Finance & Admin     FN     S1074231408     1     100.000       TIVE     CORFA Stimulus Employee     FN     S1074231408     1     100.000       TIVE     Records Specialist     FN     S1074231408     1     100.000       TIVE     Records Specialist     FN     S1074231408     1     20300.00 | TIVE         Employment Records Technician         FN         \$207423140R         1         \$2054.00         1.000000           TVE         No Employees         No Funding Source Available         0.000000         0.000000           TIVE         HR Employment Assistant         FN         \$190653140R         1         \$201000         1.000000           TIVE         Employment Assistant         FN         \$190653140R         1         \$2050.00         1.000000           TIVE         Employment Records Technician         FN         \$307423140R         1         \$2050.00         1.000000           TIVE         Assoc VP, Finance & Admin         FN         \$307423140R         1         \$100.000         0.000000           TIVE         COBRA Stimulue Employee         FN         \$307423140R         1         \$100.000         0.000000           TIVE         Records Specialist         FN         \$19523140R         1         \$100.000         0.000000           TIVE         Records Specialist         FN         \$19523140R         1         \$20300.00         0.000000 |

As mentioned in the section about Department Budget Tables there are some DBTs set up by appointment level. The report may need to be run again using the Funding Summary By: Appointment Level rather than Position Level in order get a complete picture for the department.

## ORG CHARTING WITH ORG PLUS

All employees that have the Department Admin security role will automatically be assigned access to Org Plus. Once you have been given security to the Org Plus module you will receive an e-mail with your username and password. If you have any errors or questions when you are viewing your Organizational Chart, please contact the HR/Payroll office.

You will then be able to see the HE OrgPlus Login option on the menu, see below:

| Employee-facing registry content - Windows Internet Explorer                                                                                                    |                          | _ 8                       |
|----------------------------------------------------------------------------------------------------|--------------------------|---------------------------|
| Content of the state of the state of the sta | 💌 🔒 😒 😏 🗙 🚼 Google       | P                         |
| ile Edit View Favorites Tools Help                                                                                                    |                          |                           |
| < Google 🔄 🛃 Search * 🖓 * 👘 * 👘 * 🖉 Share * 👰 * 💷 * 💋 Sidewiki * 🗛 Check * 🗞 Tra                                                                                                    | inslate 👻 🥑 AutoFill 👻 🍠 | 🦴 🔹 🕖 Sign Ir             |
| 🍸 Favorites 🛛 🙀 🏉 Suggested Sites 🔹 🙋 Free Hotmail 🖉 GRIP Lock & Key GRIP @ 🙋 Security Database Lookup 🖉 Web Slice Gallery 🔹                                                                                                    |                          |                           |
| Employee-facing registry content                                                                                                    | 🟠 🔹 🔂 🗸 🖃 🖶 🔹 Page 🕶     | - Safety + Tools + 🔞 +    |
|                                                                                                    |                          | dd to Favorites Sign out  |
| avorites Main Menu                                                                                                    | nome   Ac                | du to Pavontes   Sign out |
|                                                                                                    |                          | ? Help                    |
| lenu 🗟 🗆 🗙                                                                                                    |                          |                           |
| iearch: (>)                                                                                                    |                          |                           |
| My Favorites                                                                                                    |                          |                           |
| Workforce Administration<br>Benefits                                                                                                    |                          |                           |
| Compensation                                                                                                    |                          |                           |
| Payroll for North America<br>Workforce Development                                                                                                    |                          |                           |
| Organizational Development<br>Enterprise Learning                                                                                                    |                          |                           |
| Set Up HRMS                                                                                                    |                          |                           |
| Reporting Tools<br>PeopleTools                                                                                                    |                          |                           |
| ND HE Applications<br>ND HE Self Service                                                                                                    |                          |                           |
| HE OrgPlus Login                                                                                                    |                          |                           |
| Change My Password<br>My Personalizations                                                                                                    |                          |                           |
| My System Profile                                                                                                    |                          |                           |
|                                                                                                    |                          |                           |
|                                                                                                    |                          |                           |
|                                                                                                    |                          |                           |
|                                                                                                    |                          |                           |
|                                                                                                    |                          |                           |
|                                                                                                    |                          |                           |
|                                                                                                    |                          |                           |
|                                                                                                    |                          |                           |
|                                                                                                    |                          |                           |
|                                                                                                    |                          |                           |
|                                                                                                    |                          |                           |
|                                                                                                    |                          |                           |
|                                                                                                    |                          |                           |
|                                                                                                    |                          |                           |
|                                                                                                    |                          |                           |
|                                                                                                    |                          |                           |
|                                                                                                    |                          |                           |
|                                                                                                    |                          |                           |
|                                                                                                    |                          | 🖓 🛨 🔍 95%                 |
| Start 🞯 🏉 📀 » 🌈 Employee-facing regi                                                                                                    | Search Desktop 🔎         | 🛛 🛛 🖓 🔎 🍕 🔼 2:16 F        |

Click on the HE OrgPlus Login menu option to log into OrgPlus.

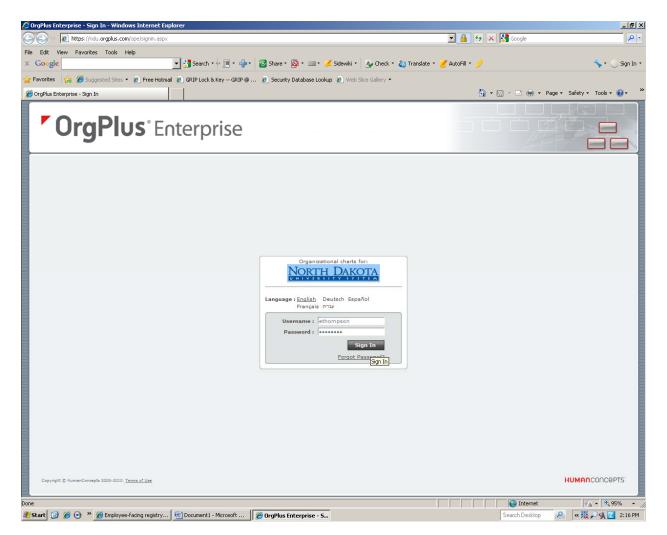

The first time that you log into HE OrgPlus it will prompt you to change your password, after changing your password, you will see the screen below:

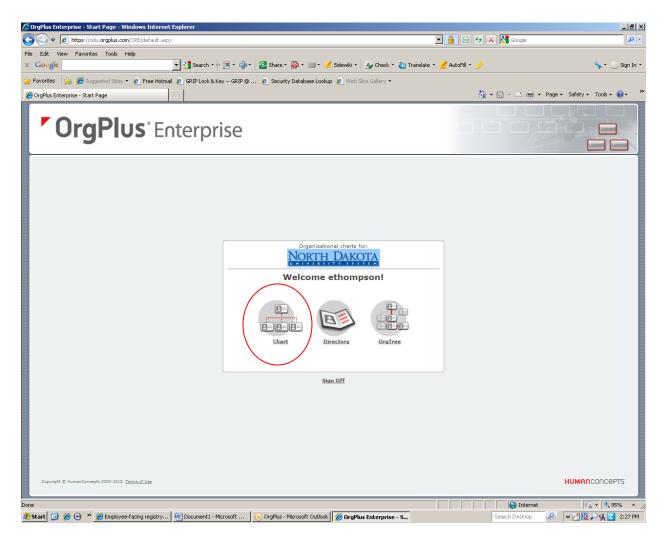

Org Plus Enterprise allows for department org chart viewing for division, department or area, depending on your access.

Click on the Chart icon.

To change your password at any time in the future, you will click on your name in the upper right corner it will drop down the Change Password option.

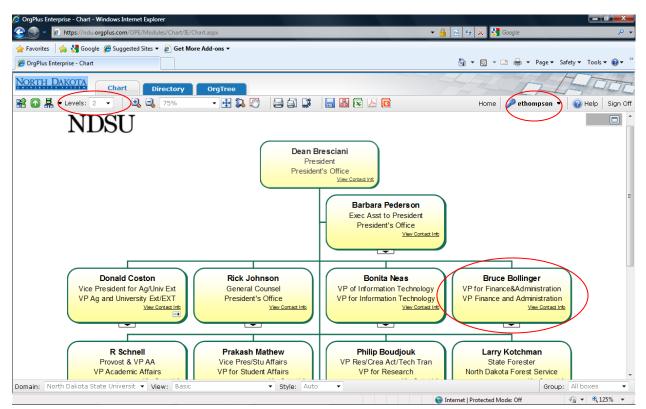

It will bring up the Organization Chart for your Department and two levels above the Supervisor of your Department.

If you want to see the contact information of anyone on the Organizational Chart move your mouse over the hyperlink and it will display that information. See below:

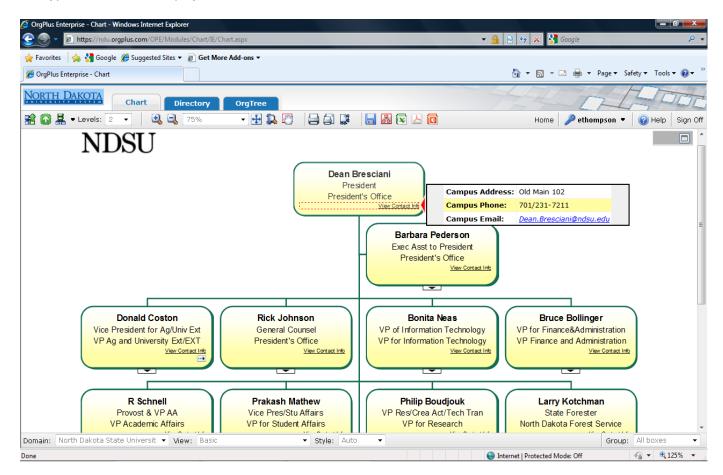

You can export the Org Chart to Excel, PDF format, or PowerPoint by clicking on the corresponding button:

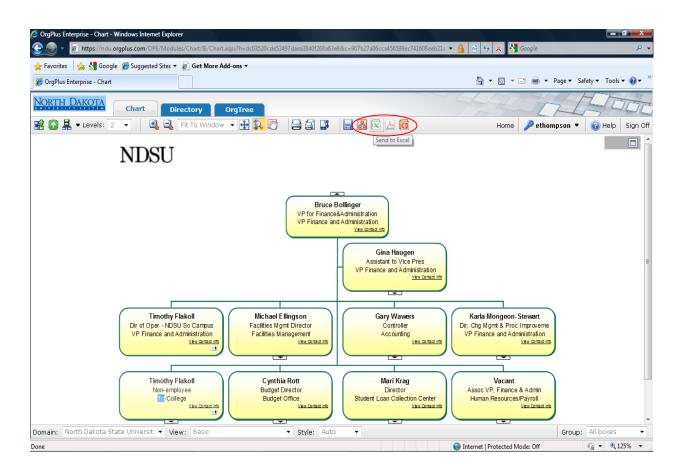

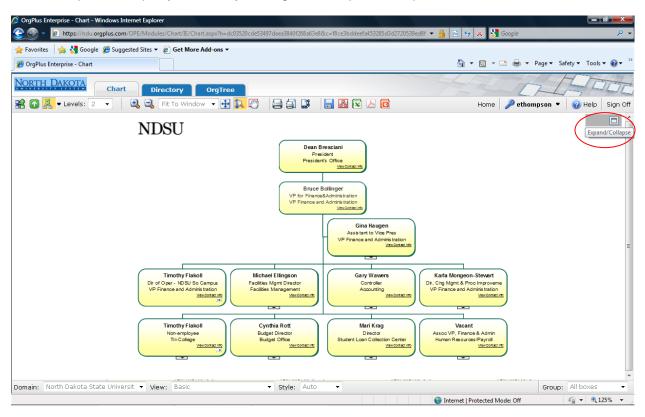

You can expand /collapse your view by clicking on the Expand/Collapse button:

| 🥭 OrgPlus Enterprise - Chart - Windows Internet Explorer                                                                                                    |                                 |                                             |
|----------------------------------------------------------------------------------------------------|---------------------------------|---------------------------------------------|
| 😧 💿 👻 🙋 https://ndu.orgplus.com/OPE/Modules/Chart/IE/Chart.aspx?h=dc03520cde53497daea3840f268a63e8&c=f8ce3bddeefa453285d3d2720539ed8f 💌 🔒                                                                                                    | 🖹 🍫 🗙 🚼 Google                  | ۶ -                                         |
| 👷 Favorites 🛛 👍 🎖 Google 🖉 Suggested Sites 🔻 👩 Get More Add-ons 🔻                                                                                                    |                                 |                                             |
| CrgPlus Enterprise - Chart                                                                                                    | 🏠 🕶 🔝 👻 🚍 🗮 🕶 Pag               | e 🕶 Safety 🕶 Tools 🕶 🔞 🖛 🎬                  |
| NORTH DAKOTA<br>Chart Directory OrgTree                                                                                                    | 49450                           | 1000                                        |
| 📽 🕼 🤽 • Levels: 2 🔹 🔍 🔍 50% 🔹 🕀 🕵 🖉 🖨 💭 💭 🧰                                                                                                    | Home 🎾 ethomps                  | on 💌 🕜 Help 🛛 Sign Off                      |
| NDSU                                                                                                    | Bookmarks Explore Basic Profile | Profile                                     |
| Prevident<br>Prevident                                                                                                    | Bruce                           | e Bollinger                                 |
| Van Constanting                                                                                                    |                                 | ce&Administratio                            |
| Bruce Bolinger                                                                                                    |                                 |                                             |
| VP for Finance&Administration<br>VP Finance and Administration                                                                                                    | Department Name:<br>Supervisor: | VP Finance and Administra<br>Dean Bresciani |
| Yes Grant Int                                                                                                    | Office Location:                | Old Main                                    |
| Gina Haugen<br>Assiant to Vice Pres                                                                                                    | Campus Address:                 | Old Main 11E                                |
| Assistant to Vice Pres<br>VP Finance and Administration                                                                                                    | Campus City/St/Zip: ,           |                                             |
|                                                                                                    | Campus Email:                   | Bruce.Bollinger@ndsu.edu                    |
|                                                                                                    | Campus Phone:                   | 701/231-8412                                |
| Timothy Flakoll (Michael Ellingson ) Gary Wavers (Karla Mongeon-Stewart ) Facilities Mgmt Director ) Controller Dir, Chg Mgmt & Proc Improveme                                                                                                    | Business Phone:                 |                                             |
| VP Finance and Administration<br><u>Vew Cerver http://www.Cerver.http://www.Cerver.http://wwww.Cerver.http://wwwwwwwwwwwwwwwwwwwwwwwwwwwwwwwwww</u> | Work Cell:                      |                                             |
|                                                                                                    | Fax:                            |                                             |
| Timothy Flakoll<br>Nonemployee<br>Tri-College<br><u>Vascementak</u><br>Composition<br>Contert<br><u>Vascementak</u><br>Composition<br>Contert<br><u>Vascementak</u><br>Composition<br>Contert<br><u>Vascementak</u><br>Composition<br>Contert<br><u>Vascementak</u><br>Composition<br>Contert<br><u>Vascementak</u><br>Composition<br>Contert<br><u>Vascementak</u><br>Composition<br>Contert<br><u>Vascementak</u><br>Composition<br>Contert<br><u>Vascementak</u><br>Composition<br>Contert<br>Vascementak                                                                                                    | 4                               | п                                           |
| Domain: North Dakota State Universit View: Basic Visit Style: Auto V                                                                                                    | (                               | Group: All boxes 🔹                          |
| Done 😔 In                                                                                                    | ternet   Protected Mode: Off    | √ + € 125%                                  |

When you expand it gives you that employees' information.

The directory view allows for searching for a particular employee or a particular job title.

| gPlus Enterprise - Directory - Windows Internet Explorer 🕘 🔻 😰 https://ndu.orgplus.com/OPE/Modules/Directory/IE/Directory.aspx?h=dc03520cde53497daea3840f268a63e88c=f8ce3bddeefa453285d3d2720539ed8f8t 🔽 |                | : ا_<br>ر                        |
|----------------------------------------------------------------------------------------------------|----------------|----------------------------------|
| ~                                                                                                    |                |                                  |
| Edit View Favorites Tools Help<br>Google 🔄 🏒 Search • 🔶 🔟 • 🖶 • 🖉 Share • 🥸 • 💷 • 🥖 Sidewiki • 🌆 Check • 🍇 Translate • 🧧                                                                                 | 🖉 Autorallia 🔥 | <b>.</b>                         |
|                                                                                                    |                | 🦴 🔹 🔵 Sign                       |
| avorites 🛛 🙀 🏉 Suggested Sites 👻 🙋 Free Hotmail 🙋 GRIP Lock & Key GRIP 🕲 🙋 Security Database Lookup 🙋 Web Site Gallery 🔹                                                                                 |                |                                  |
| DrgPlus Enterprise - Directory                                                                                                    | 🏠 • 🗟 - 🖃 🖶    | 🔹 Page 🔹 Safety 👻 Tools 👻 🕡 👻    |
| Chart Directory OrgTree                                                                                                    |                | n Hon                            |
| Chart Crystee                                                                                                    | н              | ome <b>ethompson -</b> 🕢 Help Si |
| Name Search                                                                                                    |                |                                  |
| Verkel Search                                                                                                    |                |                                  |
|                                                                                                    |                | 🖧 Chart Chart Supervisor         |
|                                                                                                    |                | Search What: All Records         |
|                                                                                                    |                |                                  |
|                                                                                                    |                |                                  |
|                                                                                                    |                |                                  |
|                                                                                                    |                |                                  |
|                                                                                                    |                |                                  |
|                                                                                                    |                |                                  |
|                                                                                                    |                |                                  |
|                                                                                                    |                |                                  |
|                                                                                                    |                |                                  |
|                                                                                                    |                |                                  |
|                                                                                                    |                |                                  |
|                                                                                                    |                |                                  |
|                                                                                                    |                |                                  |
|                                                                                                    |                |                                  |
|                                                                                                    |                |                                  |
|                                                                                                    |                |                                  |
|                                                                                                    |                |                                  |
|                                                                                                    |                |                                  |
|                                                                                                    |                |                                  |
|                                                                                                    |                |                                  |
|                                                                                                    |                |                                  |
|                                                                                                    |                |                                  |
|                                                                                                    |                |                                  |
|                                                                                                    |                |                                  |
|                                                                                                    |                |                                  |
|                                                                                                    |                |                                  |
|                                                                                                    |                |                                  |
| ini North Dakota State Univers 💌 View: Basic 🔍                                                                                                    |                | Group: All boxes                 |

It can give a detailed or overview of the employee information. If you leave the conditions blank, it will bring up everyone in alphabetical order.

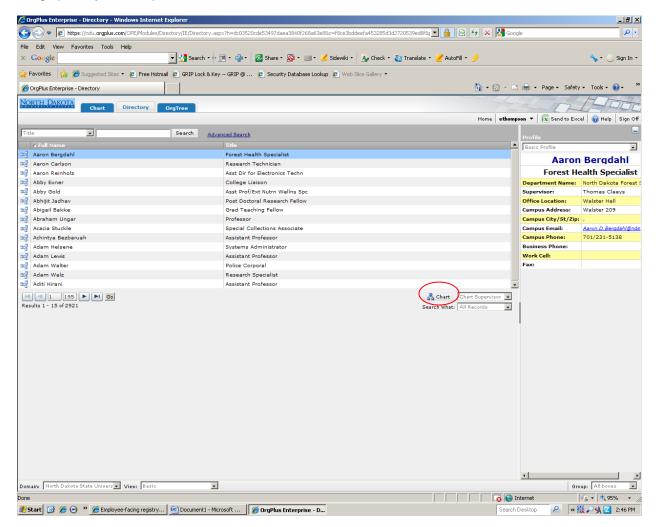

Select the employee you want and then click on the chart button to go back to the chart view.

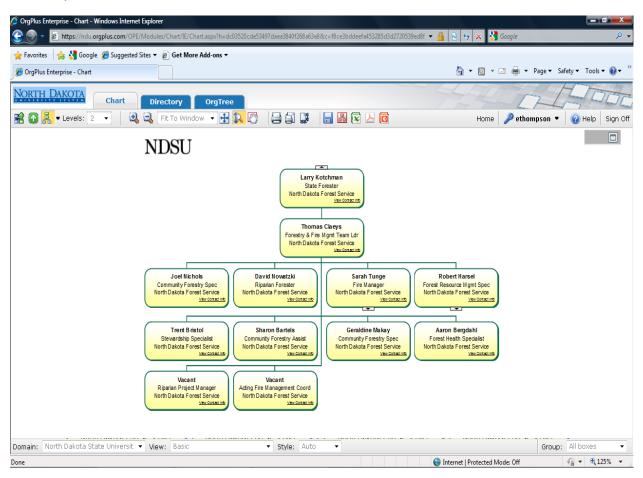

It moves you back into the chart view, see below:

You can perform a basic search by clicking on the basic button and typing in the criteria. For example, below I have typed in the title "Employment Assistant", which brought up any positions that had Employment Assistant in the title.

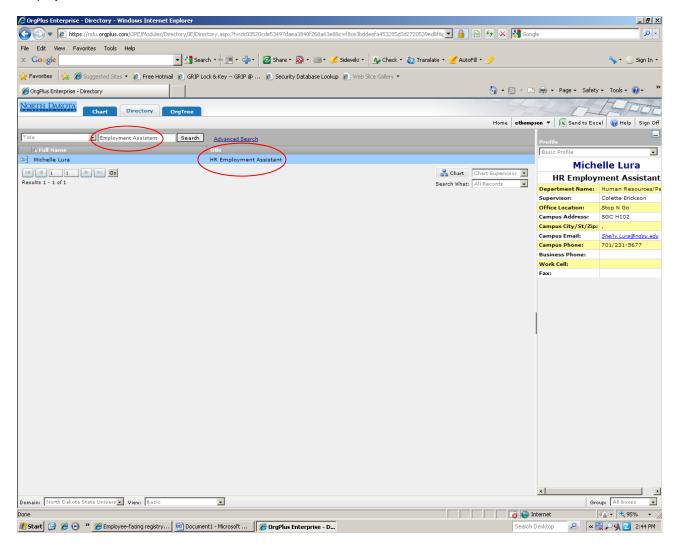

On this screen I performed an advanced search and typed in the title starts with HR for the criteria, you need to click on the Add button and then the Search button and it will then perform the search.

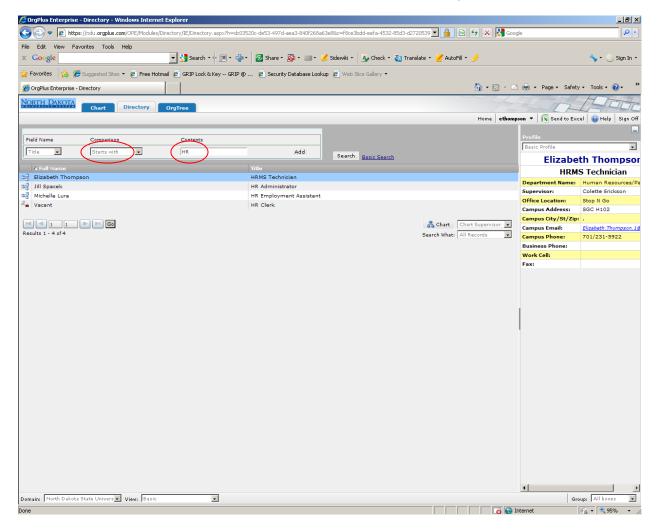

When you click on the OrgTree View it will display the same information in a tree with branches to expand.

| 🔾 🗢 🖉 https://ndu.orgplus.com/OPE/Modules/OrgTree/IE/OrgTreeFrame.aspx?h=dc03520cde53497daea3840f268a63e88c=907b27a86cca456599ec741608eeb. 💌 🔒 | 🗟 🖘 🗙 🚼 Google   |                             |
|----------------------------------------------------------------------------------------------------|------------------|-----------------------------|
| e Edit View Favorites Tools Help                                                                                                    |                  |                             |
| Google 💽 🛃 Search - 🔶 🔟 - 🚽 - 🙋 Share - 🔊 - 💷 - 🥖 Sidewiki - 🎍 Check - 🐉 Translate - 🍼 Auto                                                    | oFill 🔹 🎐        | 🦴 🔹 🔵 Sigr                  |
| Favorites 👍 🍘 Suggested Sites 🔹 🖻 Free Hotmail 🙋 GRIP Lock & Key GRIP @ 🙋 Security Database Lookup 🙋 Web Silce Gallery 🔹                       |                  |                             |
| OrgPlus Enterprise - OrgTree                                                                                                    | 🐴 • 🗟 - 🖃 🖶 • F  | Page 🔹 Safety 👻 Tools 👻 🔞 🕶 |
| RTH DAKOTA Chart Directory OrgTree                                                                                                    | - 440            | - HID                       |
| Chart Directory OrgTree                                                                                                    | Home ethompson - | Send to Excel 🕜 Help Si     |
| R Schnell, Provost & VP AA, 701/231-7131                                                                                                    |                  |                             |
| Donald Coston, Vice President for Ag/Univ Ext, 701/231-7656                                                                                    |                  |                             |
| Prakash Mathew, Vice Pres/Stu Affairs, 701/231-7701                                                                                            |                  |                             |
| Bruce Bollinger, VP for Finance&Administration, 701/231-8412                                                                                   |                  |                             |
| Vacant, Facilities Mgmt Director                                                                                                    |                  |                             |
| Kevin Schindlbeck, Assoc Dir Operations, 701/231-8917                                                                                          |                  |                             |
| Mark Dahl, Assoc Dir Mtce/Constr, 701/231-7311                                                                                                 |                  |                             |
| 💷 Raymond Boyer, Director, Univ Police & Safety, 701/231-6539                                                                                  |                  |                             |
| Tricia Johnson, Associate Director for Payroll, 701/231-8990                                                                                   |                  |                             |
| Sheila Boyda, Employment Records Technician, 701/231-5657                                                                                      |                  |                             |
| Allyson Aakre, Employment Records Technician, 701/231-5678                                                                                     |                  |                             |
| Kari Schmitz-Eilertson, Payroll Specialist, 701/231-6251                                                                                       |                  |                             |
| Laura Garske-Hermanson, Internatl Payroll Specialist, 701/231-7328                                                                             |                  |                             |
| Tara Hoyme, Payroll/Benefits Specialist, 701/231-7543                                                                                          |                  |                             |
| 🖬 Robert Lynch, Parking & Transportation Mgr, 701/231-7960                                                                                     |                  |                             |
| Lori Lee, FAMIS Func Admn/Work Mgmt Coor, 701/231-6520                                                                                         |                  |                             |
| Colette Erickson, Associate Director of HR, 701/231-8788                                                                                       |                  |                             |
| Brittnee Steckler, Benefits Coordinator, 701/231-8965                                                                                          |                  |                             |
| Elizabeth Thompson, HRM5 Technician, 701/231-5922                                                                                              |                  |                             |
| Michelle Lura, HR Employment Assistant, 701/231-5677                                                                                           |                  |                             |
| Stacey Winter, Dir, Purchasing, 701/231-8954                                                                                                   |                  |                             |
| Jill Spacek, HR Administrator, 701/231-8525                                                                                                    |                  |                             |
| Paulette Schlecht, Office Assistant, 701/231-8961                                                                                              |                  |                             |
| Kate Fluge, Records Specialist, 701/231-6293                                                                                                   |                  |                             |
| Maynard Schmidt, CS Coord/Procurement Buyer, 701/231-8390                                                                                      |                  |                             |
| Richard Swenson, Mtr Veh Shop Foreman, 701/231-9533                                                                                            |                  |                             |
| Cathy Powers, Motor Pool Coord, 701/231-7301                                                                                                   |                  |                             |
| Cheryl Cicha, Assistant to the Director, 701/231-7912                                                                                          |                  |                             |
| Kenneth Laber, Buyer, 701/231-5672                                                                                                    |                  |                             |
| Carol Olson, Budget Analyst, 701/231-9656                                                                                                    |                  |                             |
| Gray Wavers, Controller, 701/231-8210                                                                                                    |                  |                             |
| Avin Hegstad, Business Office Mgr, 701/231-8422                                                                                                |                  |                             |
| Milan Knutson, Accounting Office Mgr, 701/231-6237   Milan Knutson, Accounting Office Mgr, 701/231-6237                                        |                  |                             |
| Karen Hendrickson, Restricted Fund Accounting Mgr, 701/231-8356                                                                                |                  |                             |
| Vacant, Fin Sys Trainer/Accountant<br>Michola Kunsich, Einandial Suctoms Trainer, 701/221, 7822                                                |                  |                             |
| Display box count                                                                                                    |                  |                             |
| Unsprey dox Count                                                                                                    |                  | SCh                         |
| nain: North Dakota State Univers View: Expanded                                                                                                |                  |                             |
|                                                                                                    |                  | va • 🔍 95%                  |
|                                                                                                    | 🛛 😡 🚱 Internet   | 🖓 🕶 🔍 95%                   |

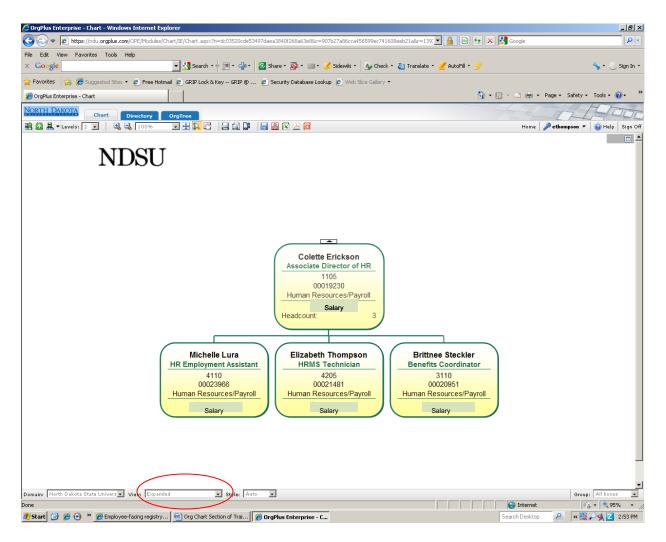

This is the expanded view that includes position number, job code, department name, and salary.